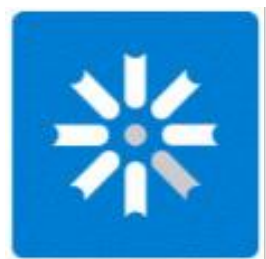

"De la Biblioteca tradicional a la Biblioteca 2.0" El uso de las herramientas sociales que permiten el cambio

*Lorena Miranda Lorena López Luciano Etchepare*

*"Temas Actuales en Bibliotecología" (TAB) Mar del Plata, 2011*

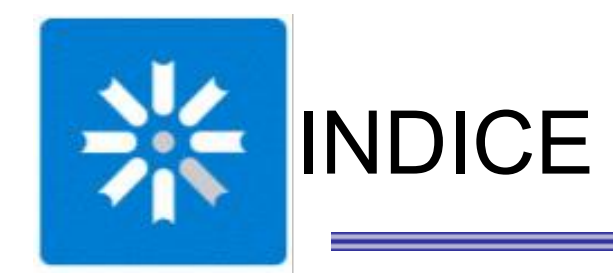

## **\*** Definiciones

## Su uso en las Bibliotecas ¿para qué?

## **Ba** Su uso en la Biblioteca Pública de la UNLP

#### **\*** Acercamiento a un OPAC social

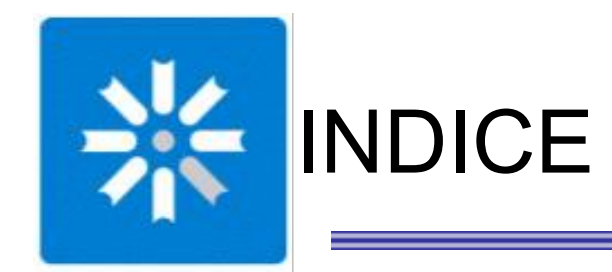

## **\*** Definiciones

## **B** Su uso en las Bibliotecas ¿para qué?

## **Ba** Su uso en la Biblioteca Pública de la UNLP

#### **\*** Acercamiento a un OPAC social

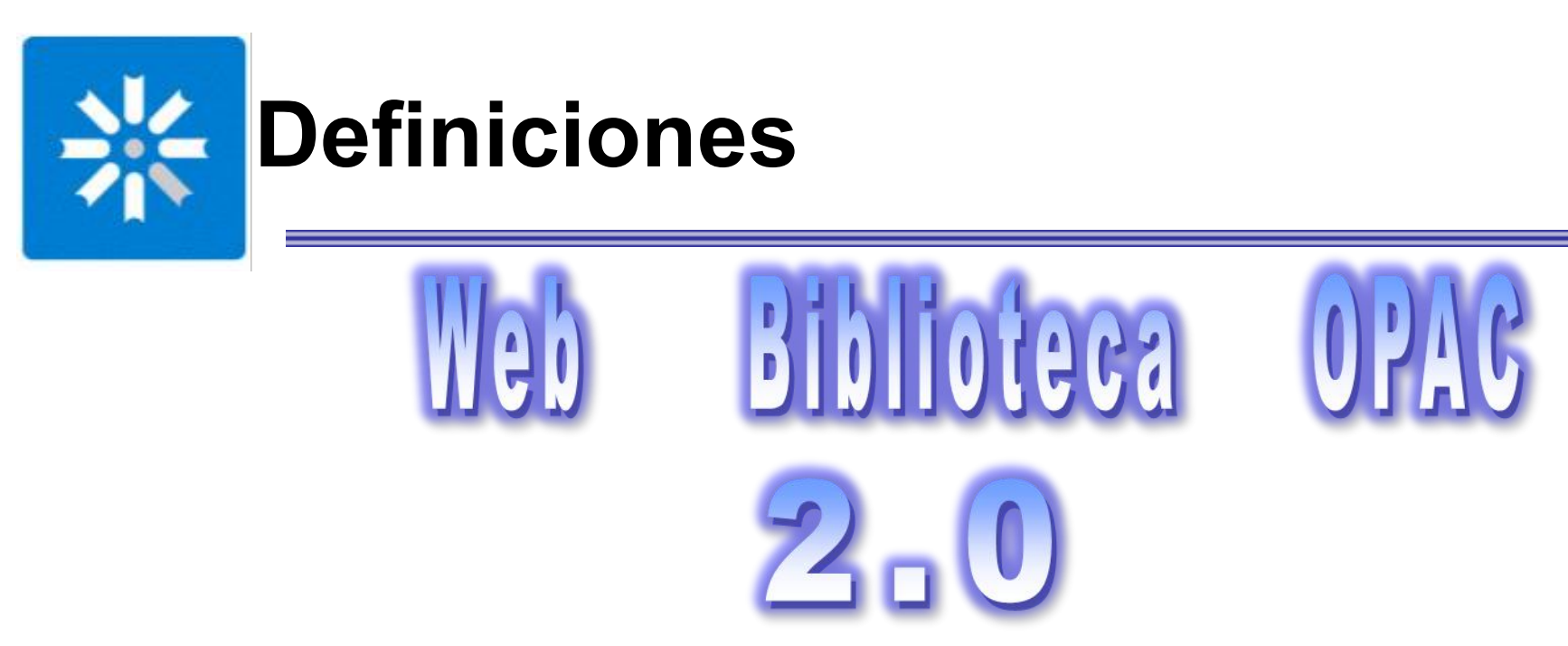

- Aplicaciones en Internet con capacidad de integración entre ellas.
- Promueven y facilitan la publicación por parte de sus usuarios (pasan de consumidores a ser creadores de contenido).
- Funcionalidades que facilitan interactividad y conexión entre usuarios.
- Promueven un aprovechamiento de la inteligencia colectiva.

Más que una tecnología, es una  $\mathbf{ACTITUD}$ 

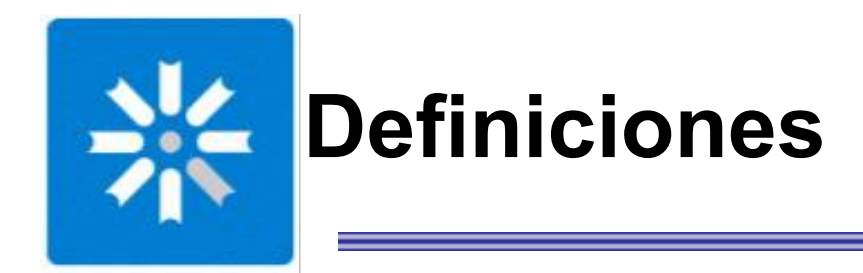

## **¿Qué son las redes sociales?**

"Servicios web que permiten a los individuos:

- Crear un perfil público o semi-público dentro de una plataforma en línea;
- Articular con una lista de otros usuarios con los cuales comparten algún tipo de contacto, así como ver y navegar entre su lista de contactos y los que éstos han realizado en el sistema;
- **A** través de los cuales puede comunicar y compartir objetos multimedia".

*Arroyo, Natalia (2008)*

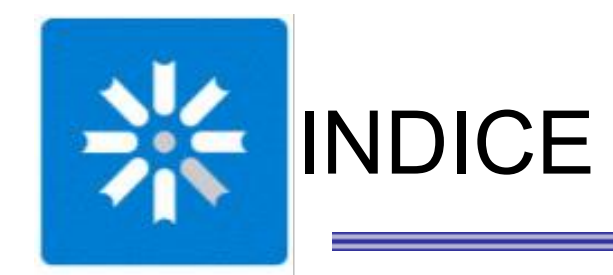

## **R** Definiciones

## Su uso en las Bibliotecas ¿para qué?

## **Ba** Su uso en la Biblioteca Pública de la UNLP

#### **\*** Acercamiento a un OPAC social

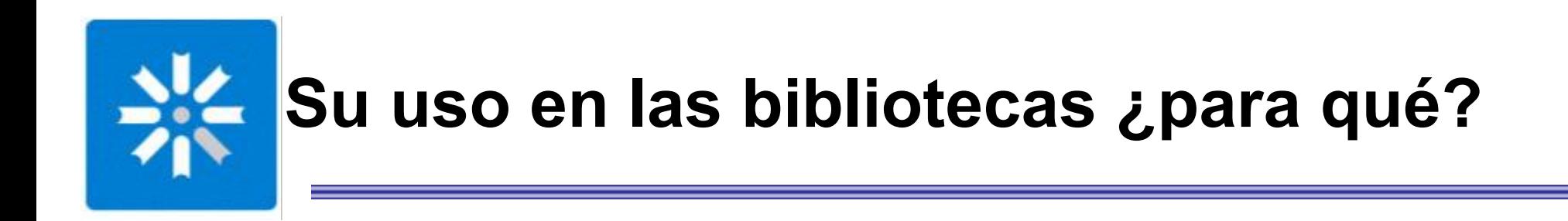

#### Para estar en contacto permanente con los usuarios

Para ofrecer nuevas formas de servicios

Para estar junto al usuario cuando necesite a la biblioteca

#### Para difundir novedades

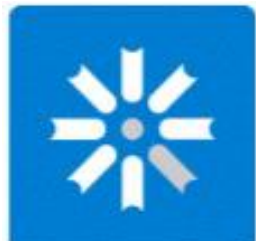

## **¿Qué redes sociales usar?**

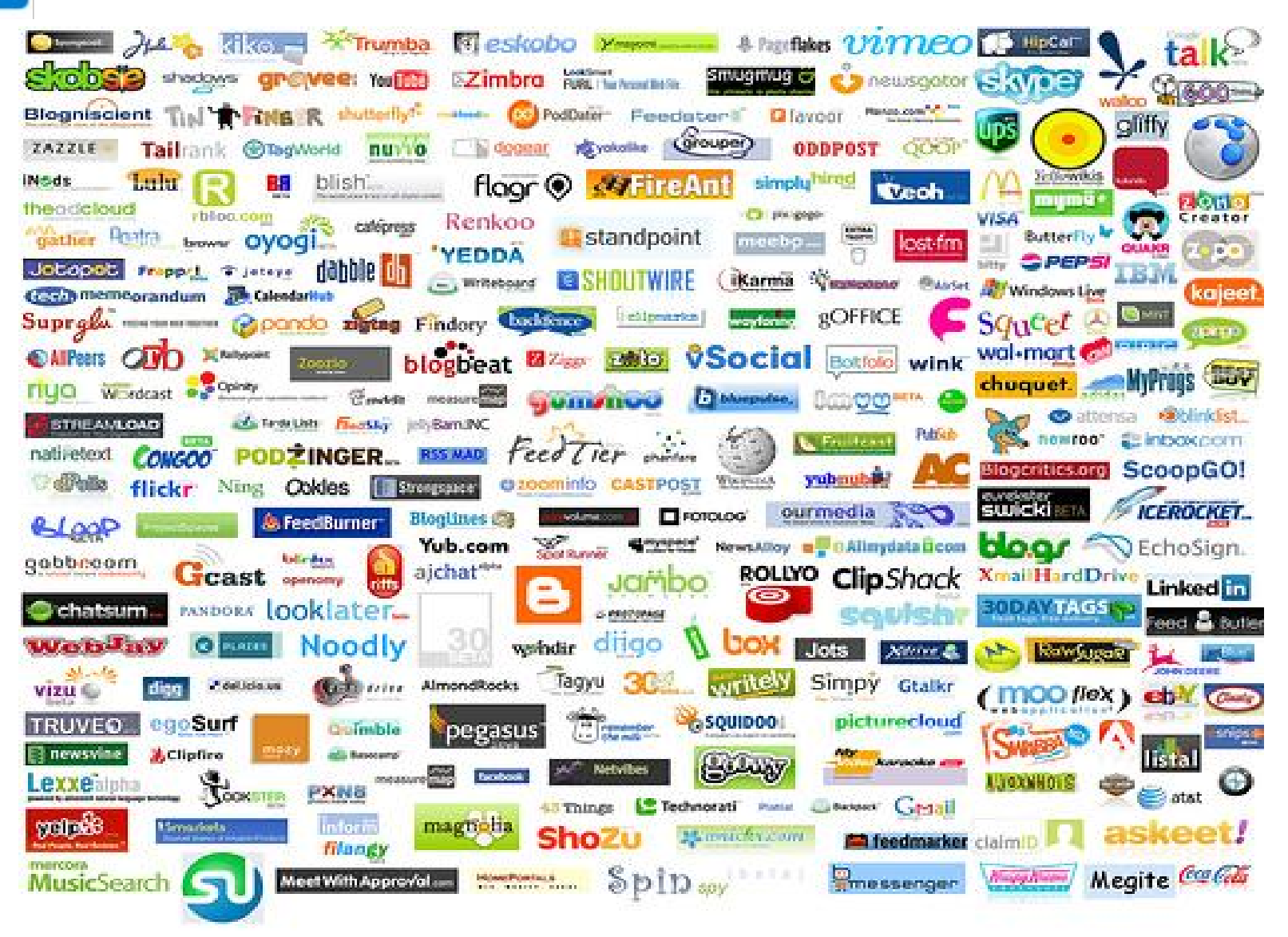

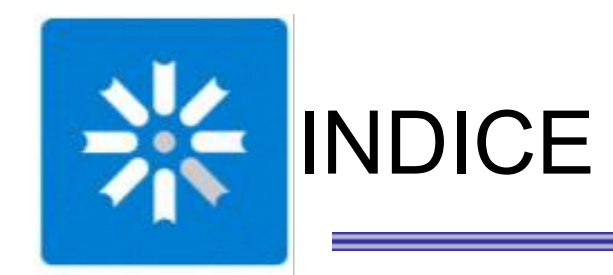

## **B** Definiciones

## **B** Su uso en las Bibliotecas ¿para qué?

## **B** Su uso en la Biblioteca Pública de la UNLP

#### **\*** Acercamiento a un OPAC social

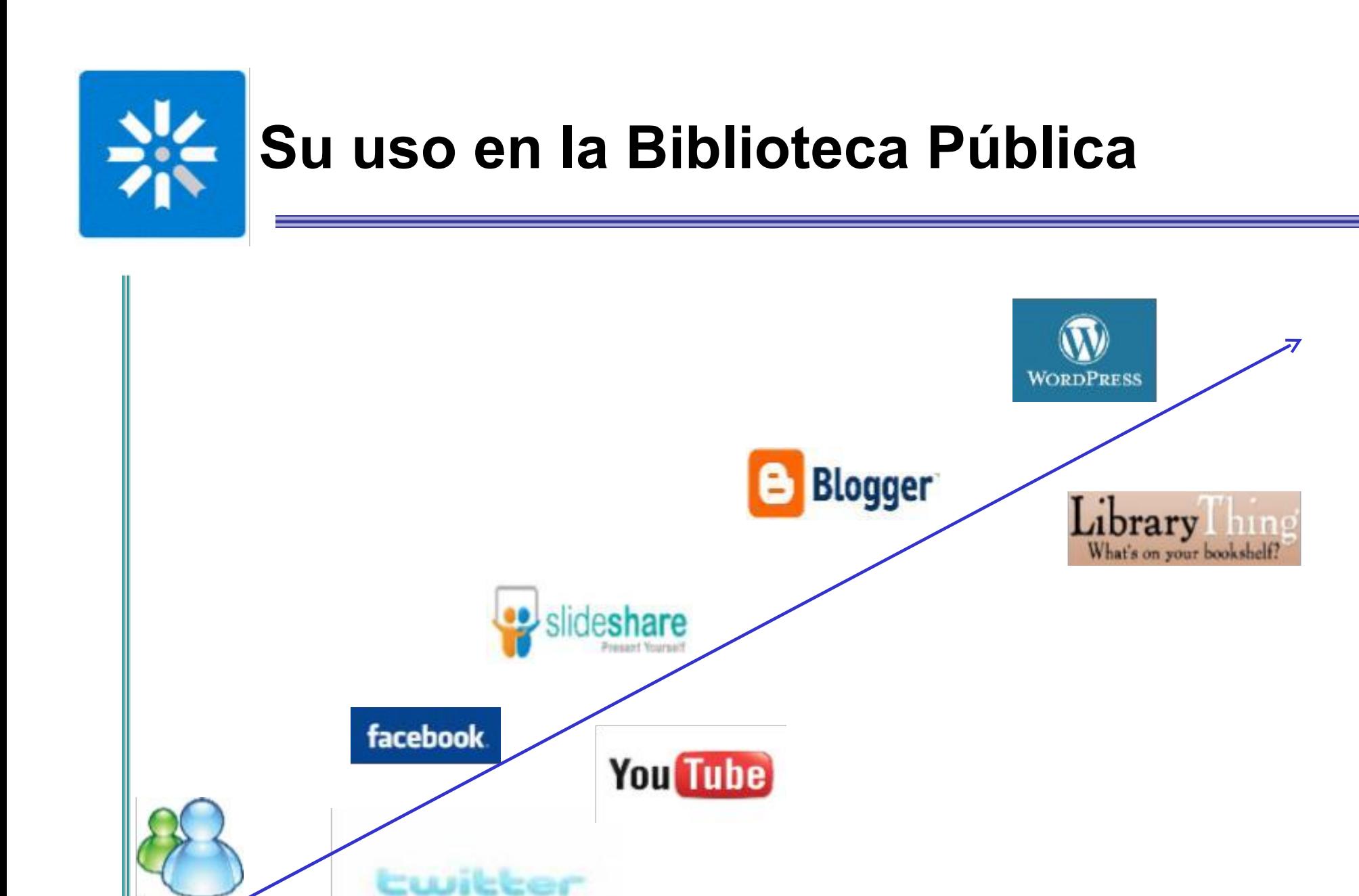

2008 2009 2010 2011

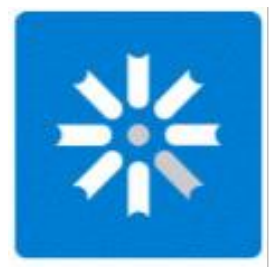

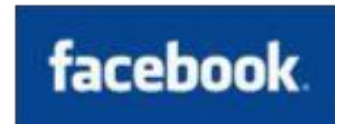

#### *¿Qué es Facebook?*

- Es una red social, que permite formar redes relacionadas con la |崇| escuela, universidad, trabajo, región, etc.
- Permite mantenerse al día con sus "amigos" compartiendo fotos, 器 enlaces, vídeos, etc.
- Sus usuarios crean un "perfil personal"
- Es posible crear "Páginas" para instituciones (como bibliotecas)  $|\cdot|$

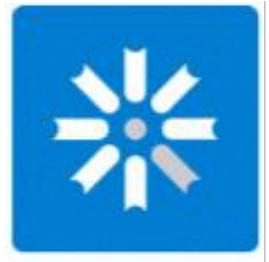

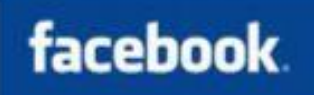

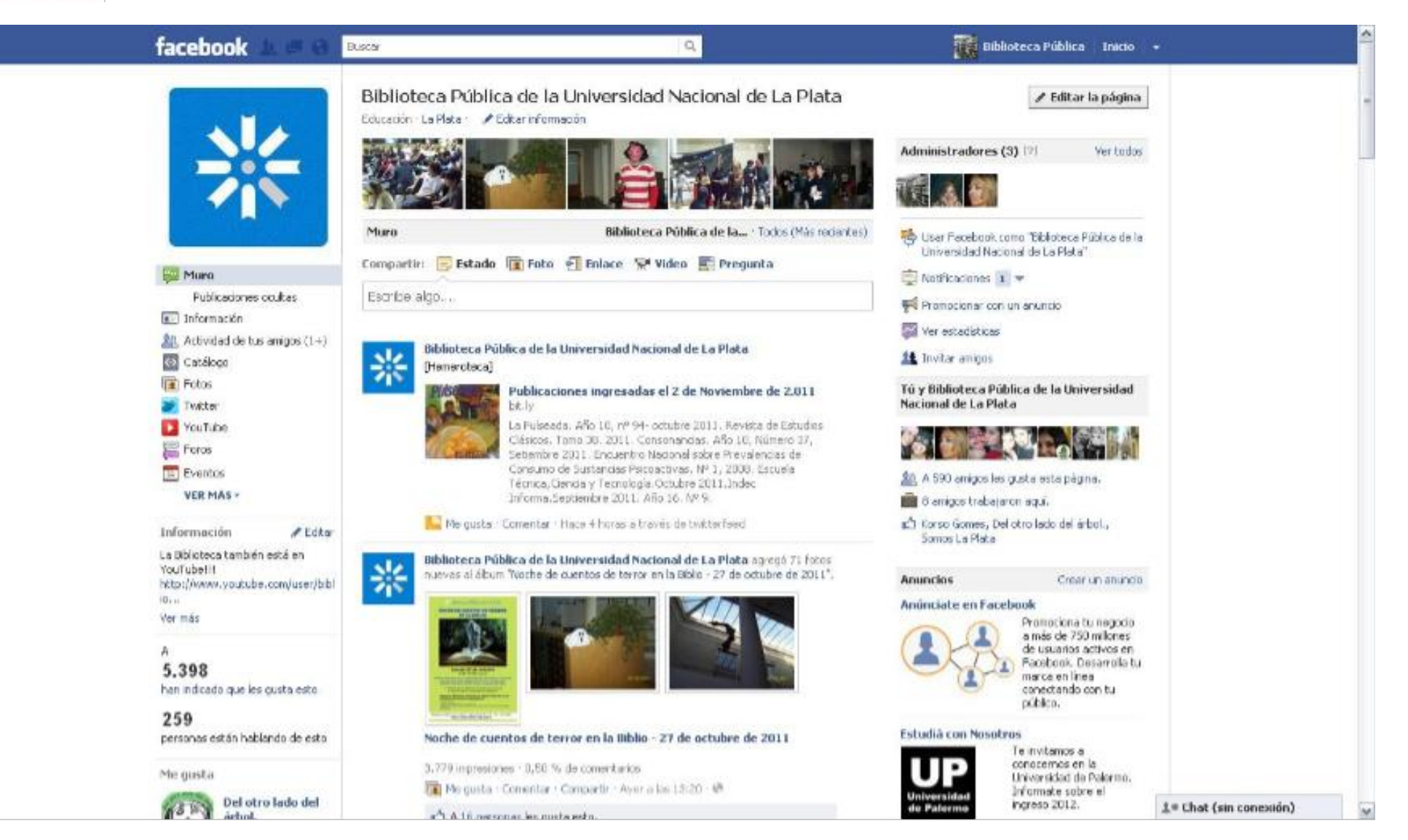

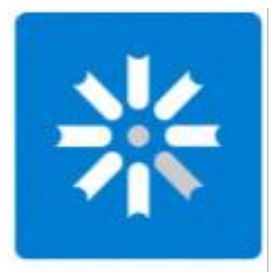

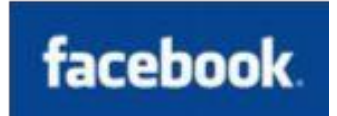

#### *Contenido de la página:*

- **<sup>\*</sup>Información sobre la biblioteca**
- **\*** Acceso al OPAC
- **EXA** Difusión de servicios brindados (presenciales y remotos)
- **E Información sobre actividades de la UNLP**
- **\*** Referencia virtual
- **Ex** Difusión de obras adquiridas
- **\*** Links de interés para los usuarios
- **\*** Efemérides

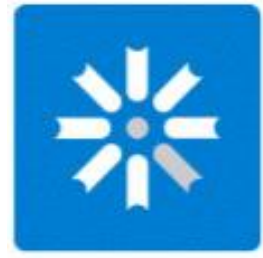

#### facebook.

#### *Estadísticas. Características de los Fans*

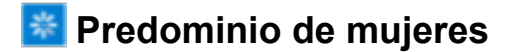

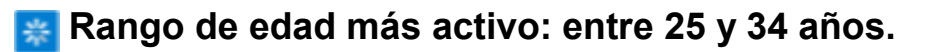

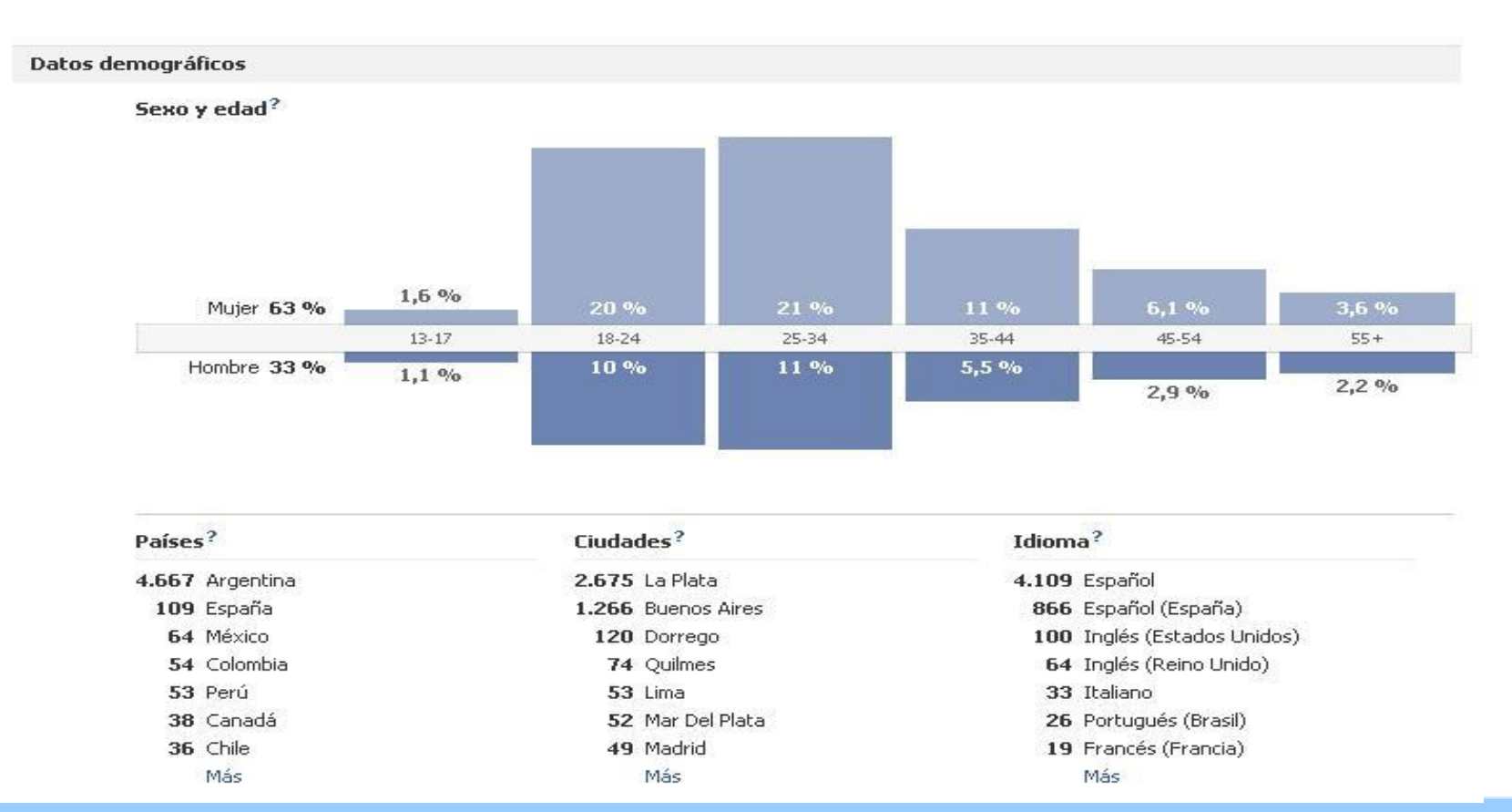

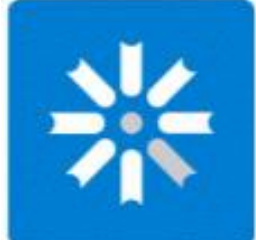

## facebook.

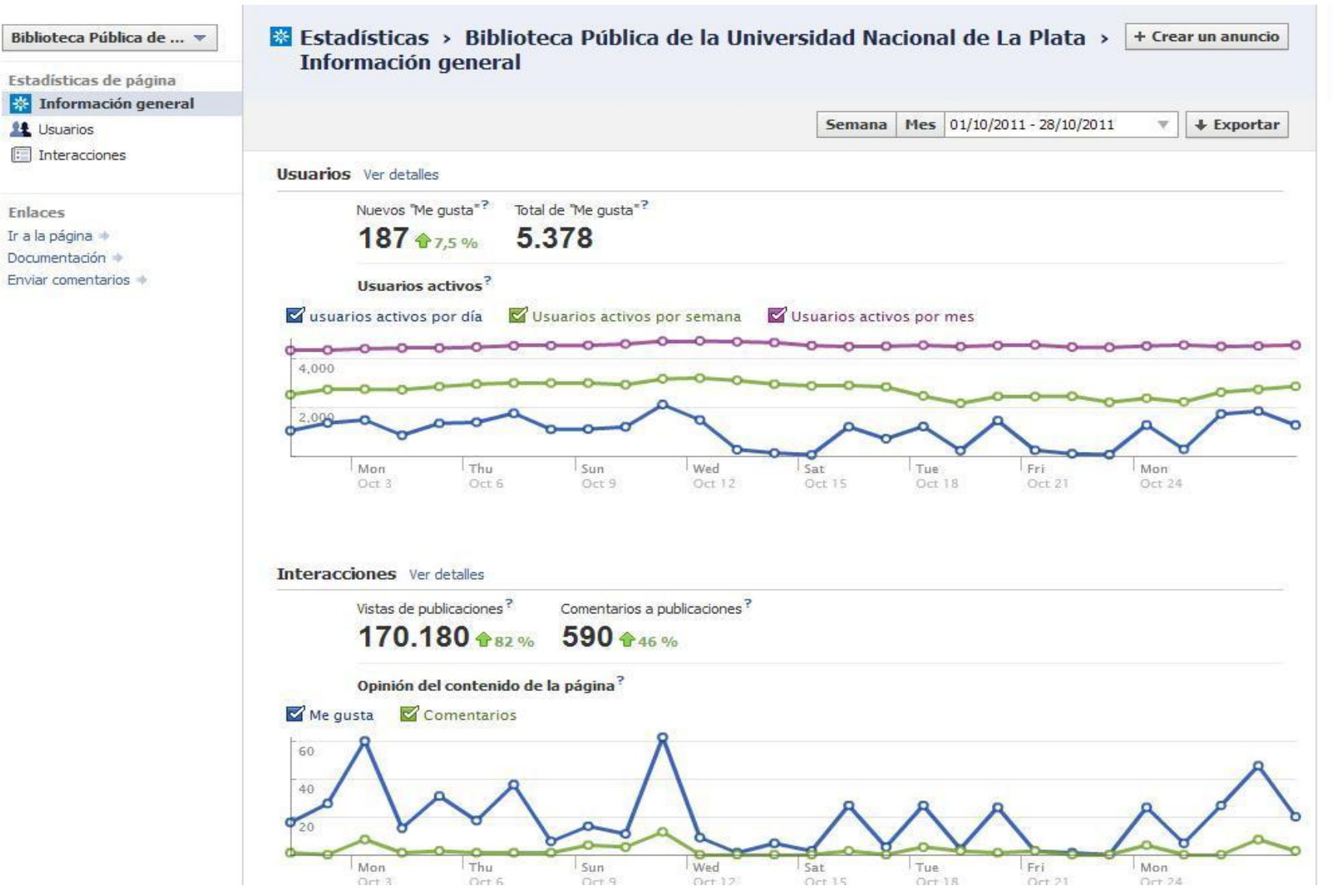

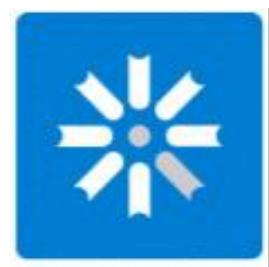

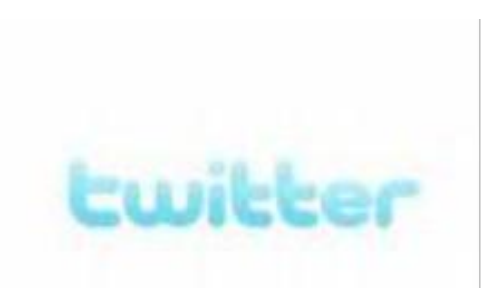

## *¿Qué es Twitter?*

- Es una aplicación en la web que permite a sus usuarios escribir textos de hasta 140 caracteres.
- Cada usuario puede decidir leer en su página principal los textos de otra persona sin tener que acceder a la página de cada uno de ellos.
- Cada usuario puede, así, tener "seguidos" (following) y de 柴 "seguidores" (followers).
- Una cuenta en Twitter puede ser pública o privada.

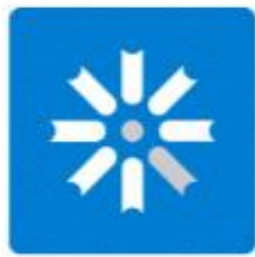

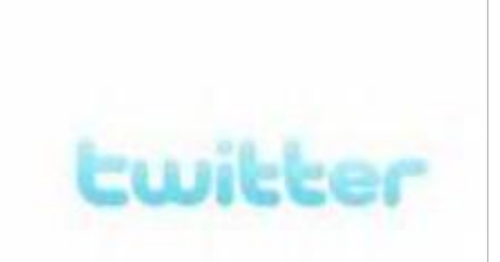

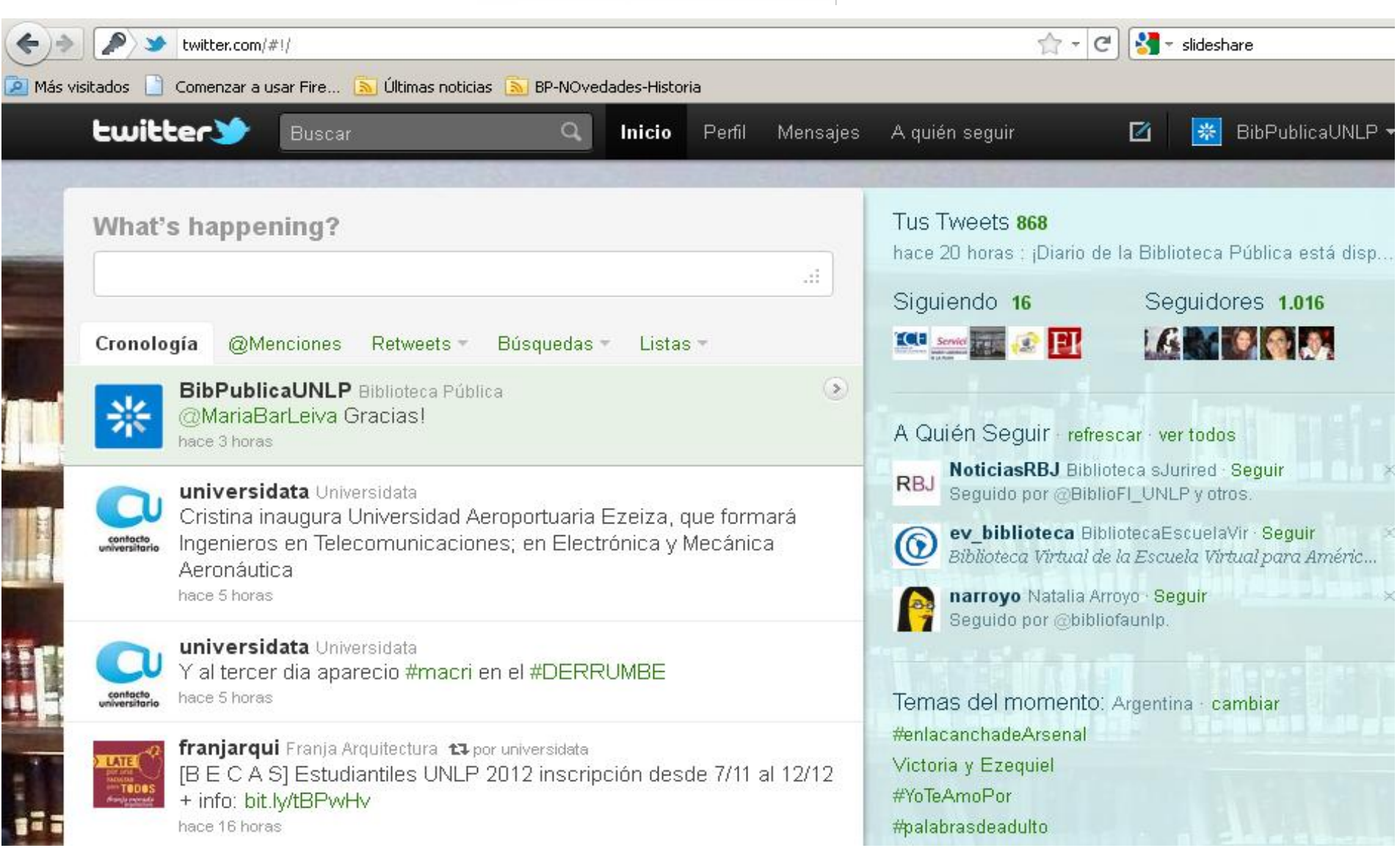

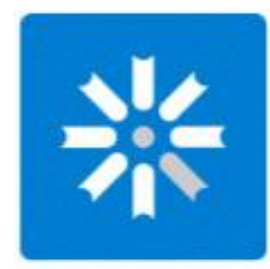

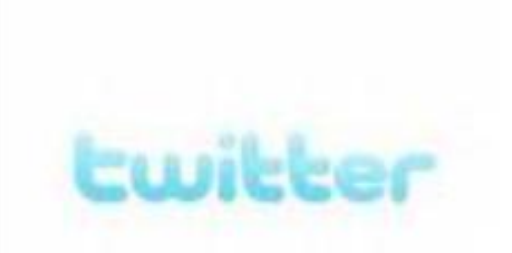

## *Contenido:*

- **\*** Anuncios de novedades en la Biblioteca
- **\*** Comunicación con usuarios
- **K** Referencias remotas
- **\*** Comunicación con otras bibliotecas o entidades afines
- **<sup>\*</sup>Inclusión de las notas publicadas en Facebook**

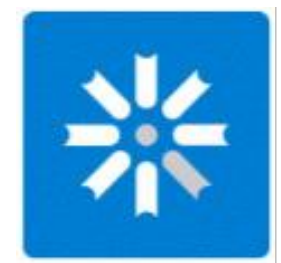

## Usuarios Facebook / Twitter

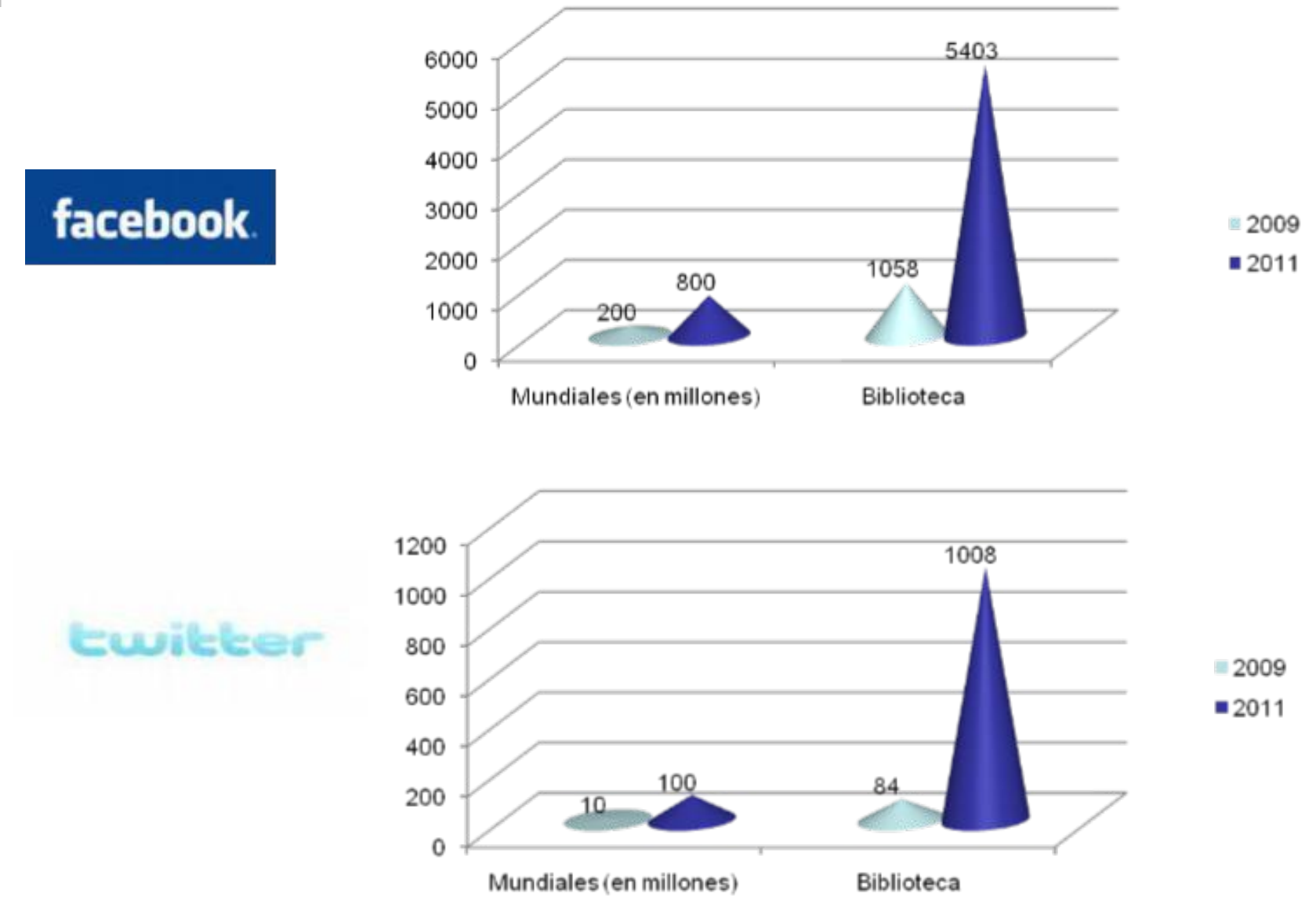

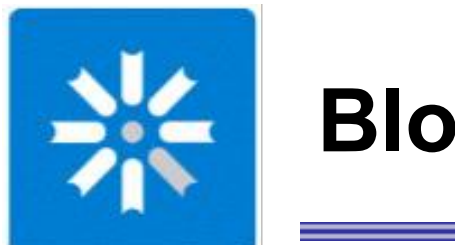

## **Blogs**

*¿Qué son?* sitios web periódicamente actualizados que recopilan cronológicamente textos o artículos de uno o varios autores, apareciendo primero el más reciente.

### *¿Para que lo usamos?*

Publicamos los registros del **WORDPRESS** OPAC en forma de entrada.

#### Se escanean y difunden las portadas de las publicaciones recibidas.

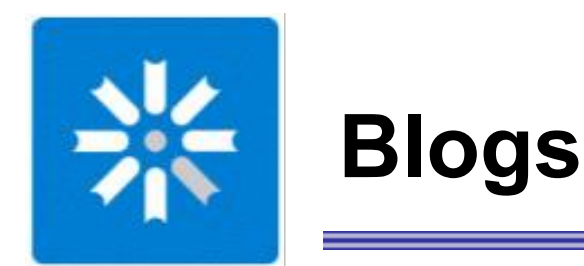

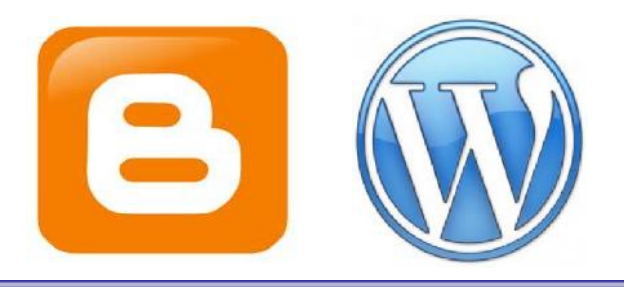

#### Hemeroteca - Blogger [http://hemerotecabp.blogspot.com](http://hemerotecabp.blogspot.com/)

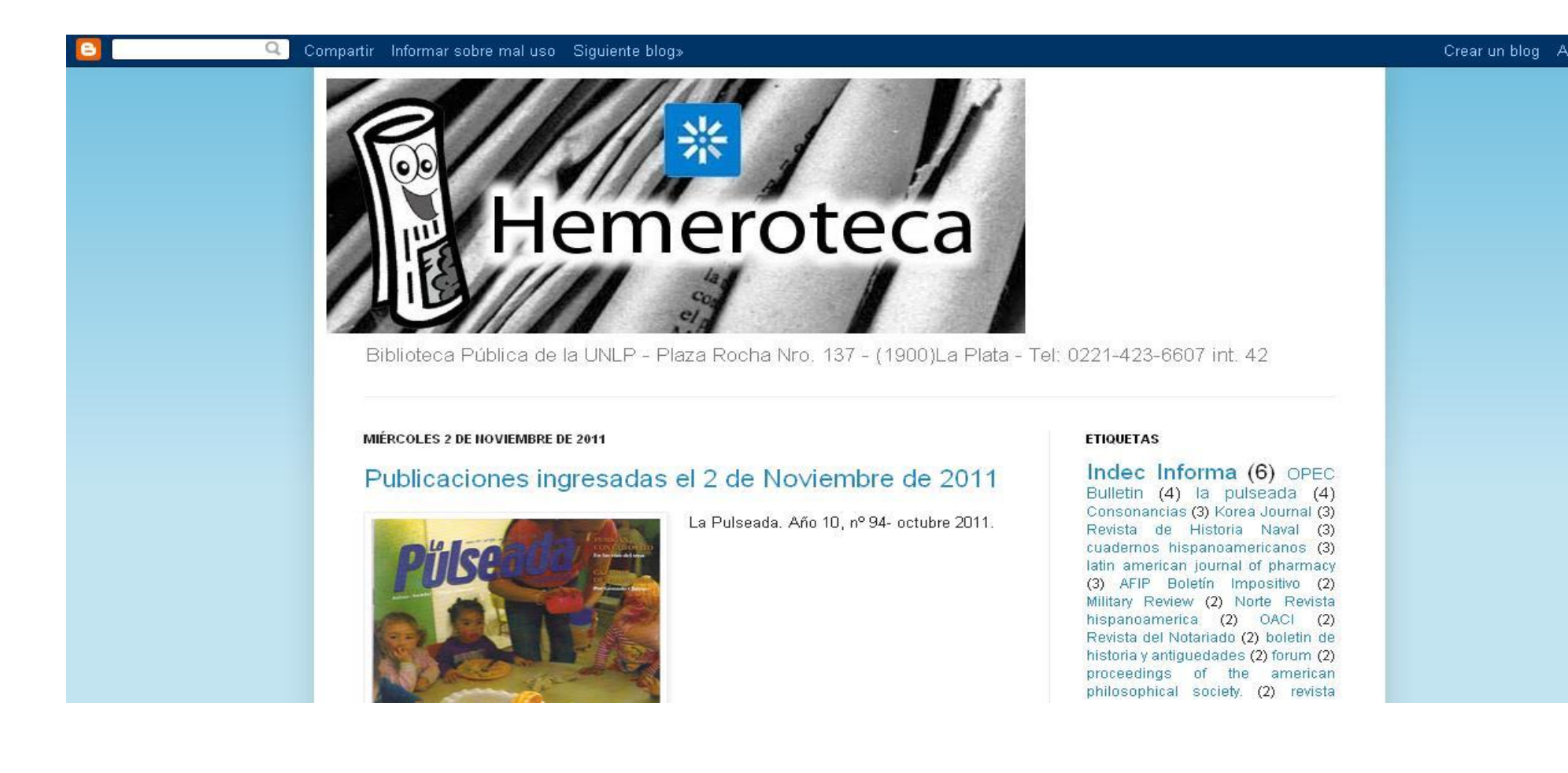

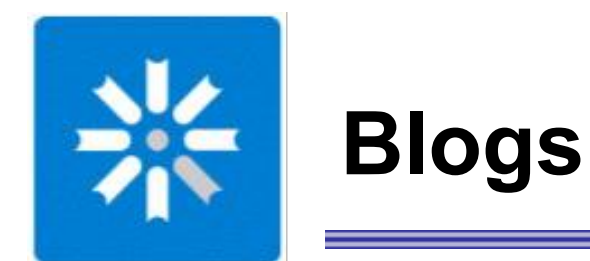

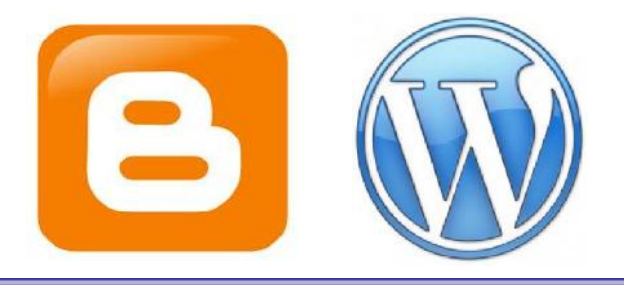

#### Biblioteca - Wordpress<http://bibpublicaunlp.wordpress.com/>

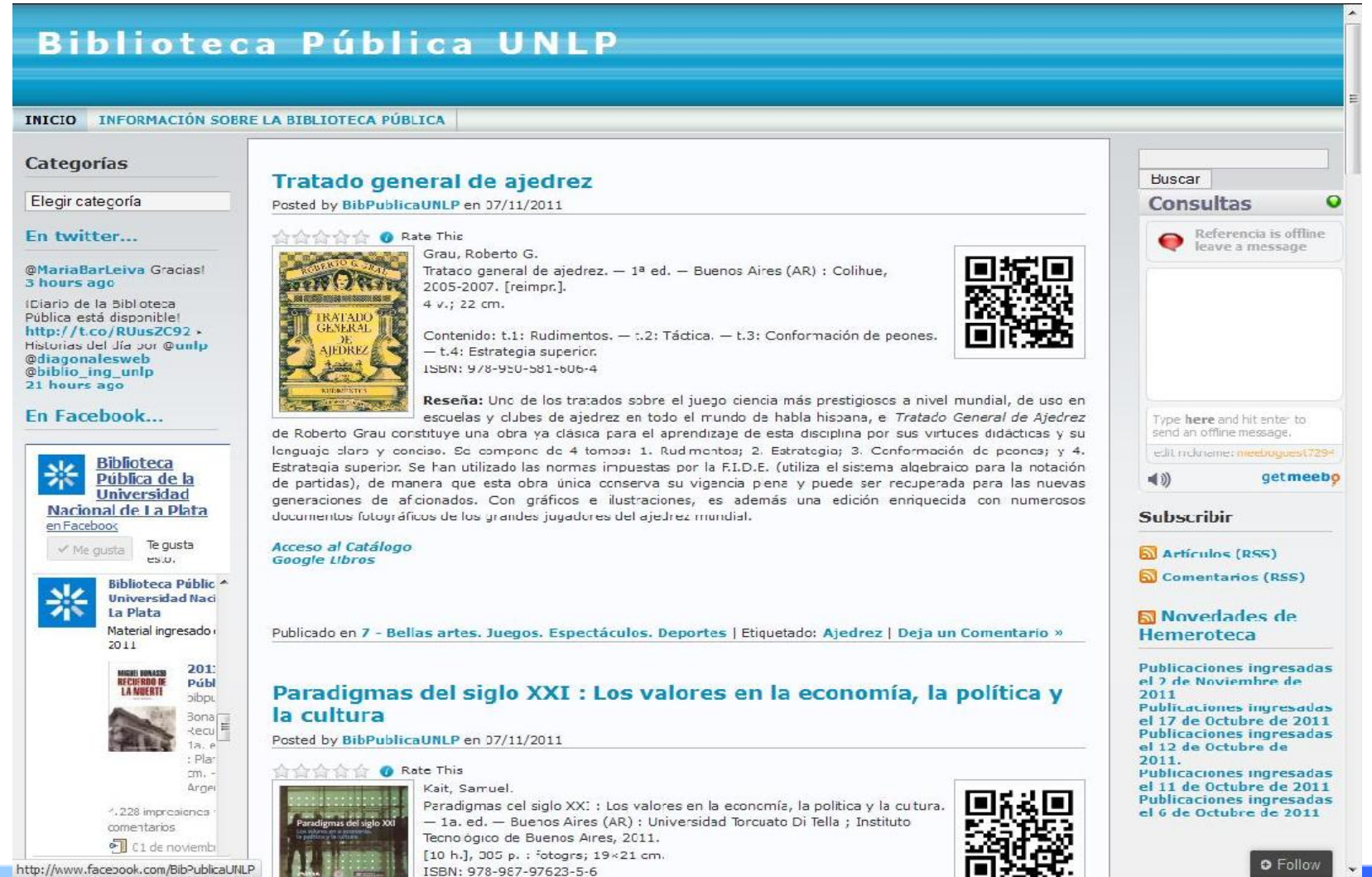

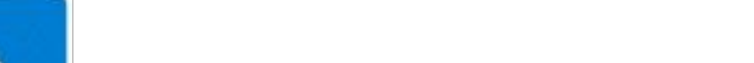

## *¿Qué es?*

Es un sitio web en el que los usuarios pueden subir y compartir videos

**Youtube**

## *¿Para qué lo usamos?*

Para publicar los videos realizados en la Biblioteca

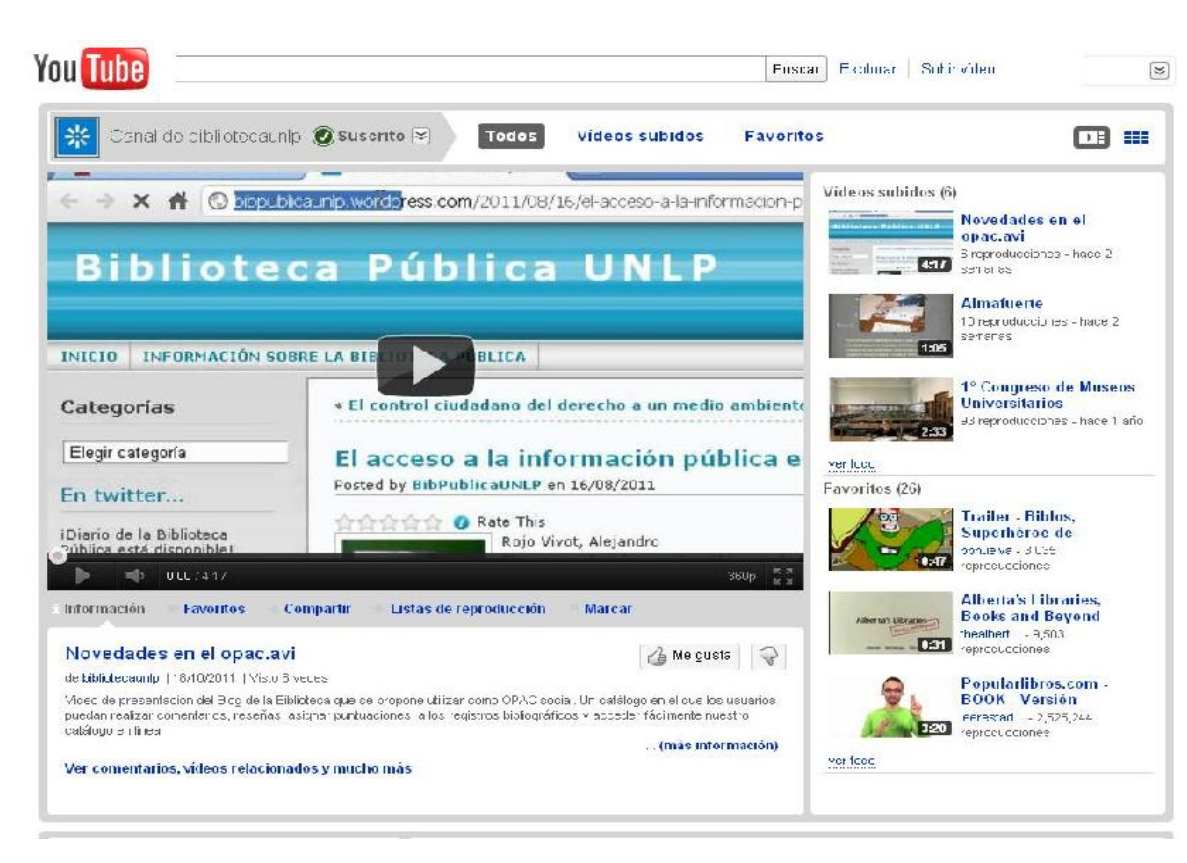

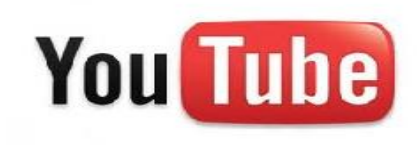

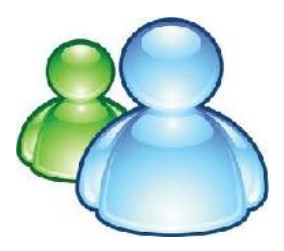

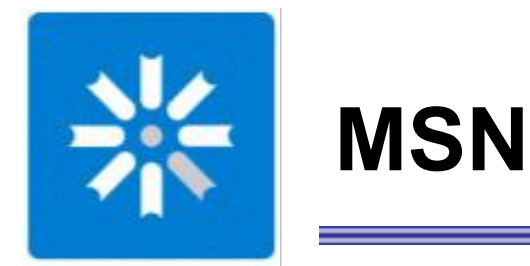

## *¿Qué es?*

#### Un servicio de mensajería instantánea

## *¿Para qué lo usamos?*

Referencia primaria Reservas de material Renovaciones

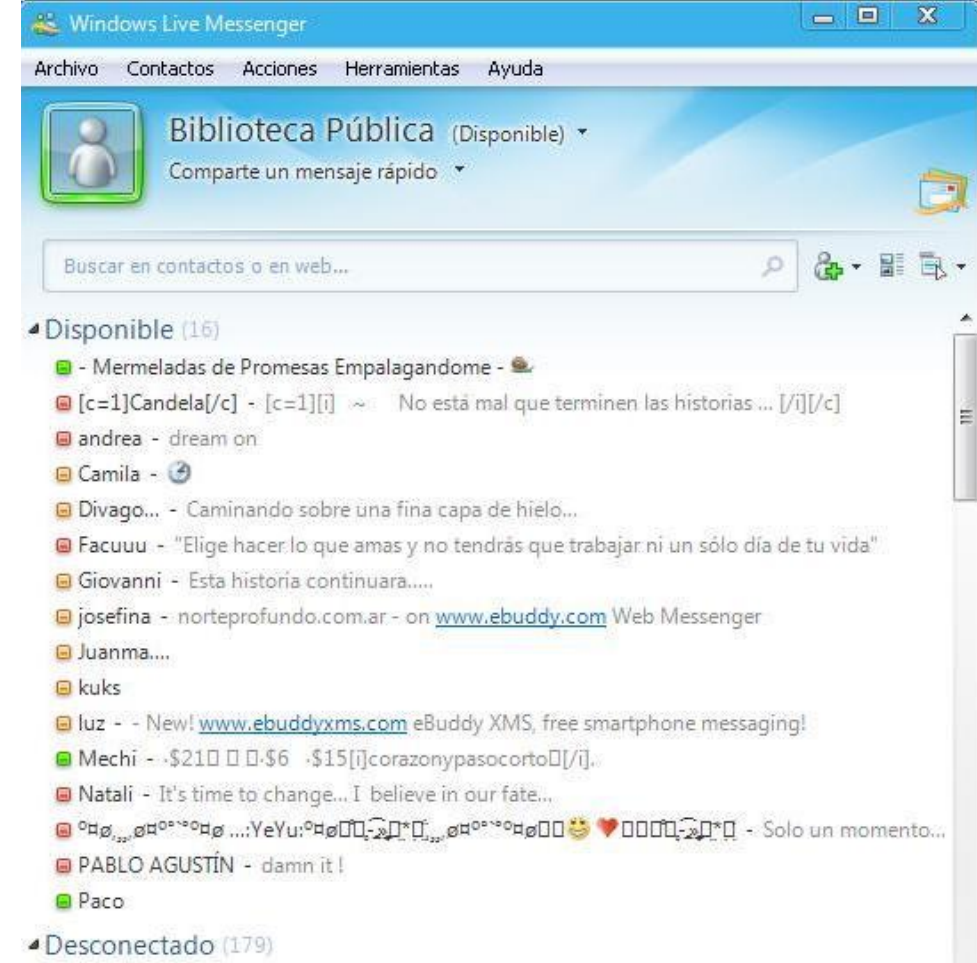

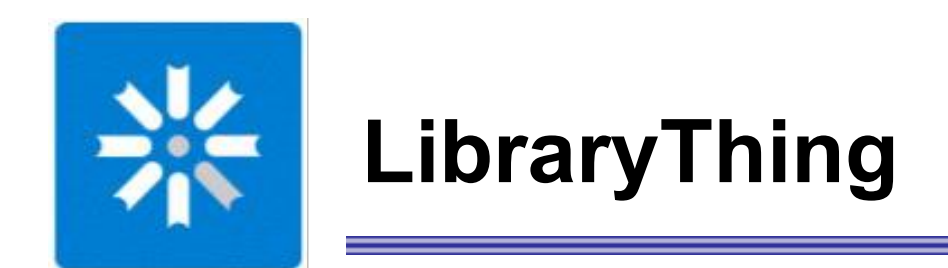

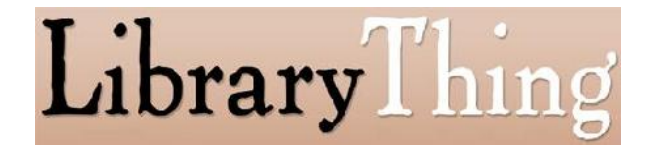

*¿Qué es?* un sitio de catalogación, con características de las redes sociales.

*¿Para que lo usamos? Para darle mayor visibilidad a la Biblioteca y permitir acceder al OPAC desde otra herramienta*

**¿Por qué lo elegimos?** Es una forma más de hacer que el usuario llegue al OPAC. Da visibilidad a la Biblioteca. Es muy fácil importar registros. Ofrece funcionalidades de OPAC social. Posee una aplicación para bibliotecas (LTFL)

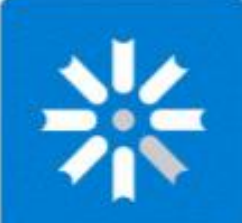

## **LibraryThing**

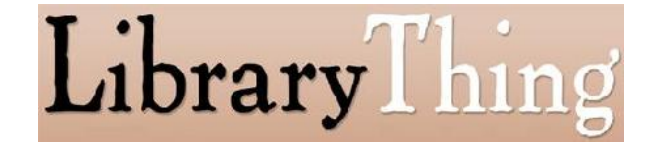

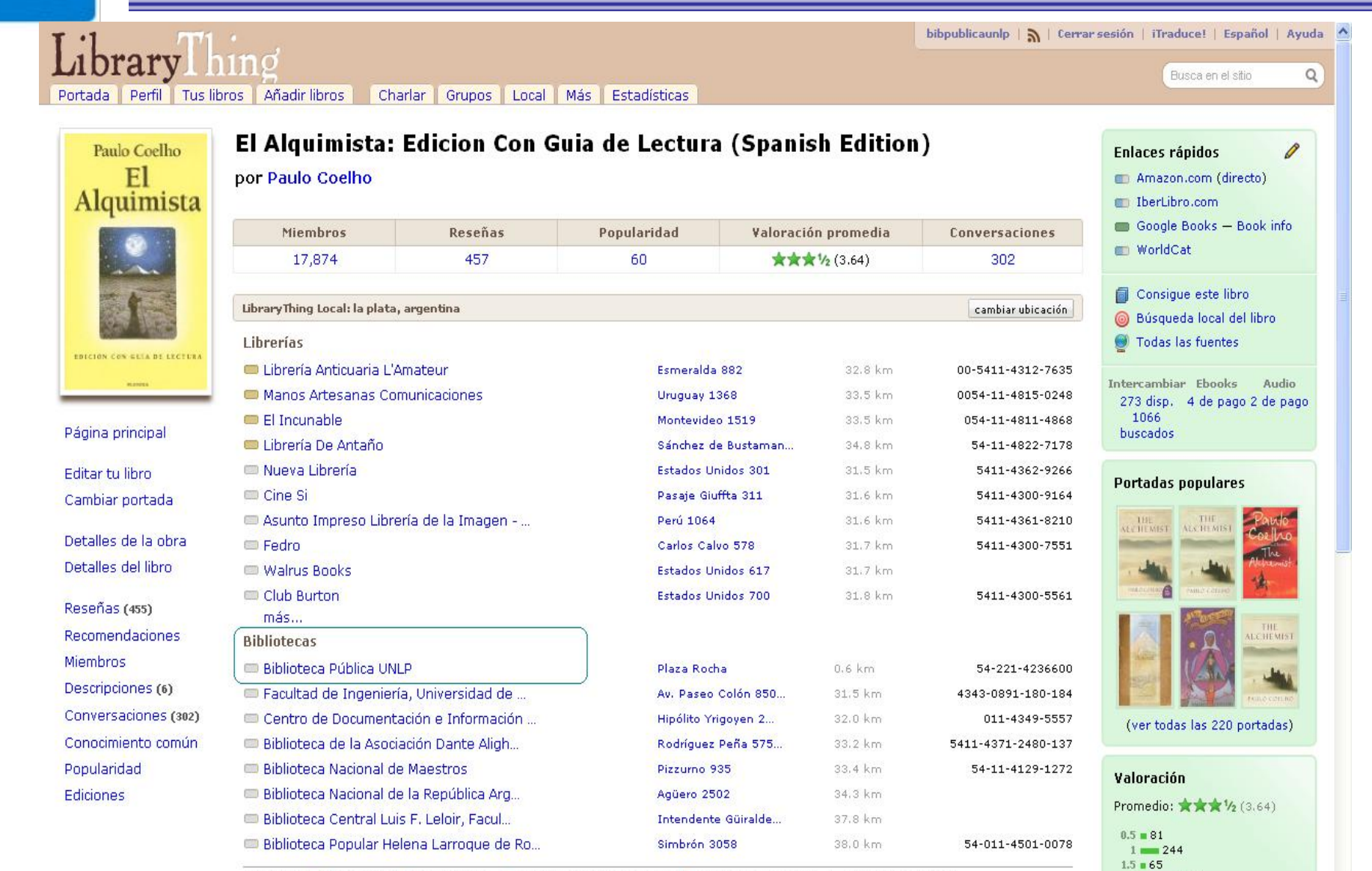

Leyenda: Disponible IID Consultando D No disponible/desconocido D Enlace ciego al ítem D Sin enlace al ítem

 $\overline{\mathbf{v}}$ 

 $2 \mod 501$ 

 $2.5 = 149$ 

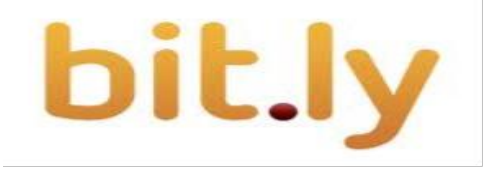

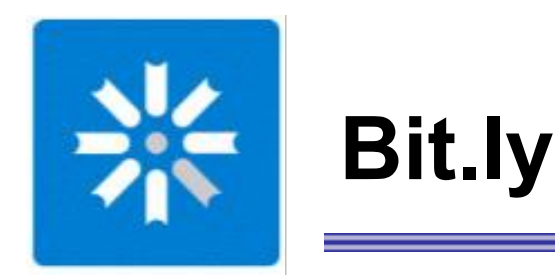

*¿Qué es?* Un acortador de URL's

*¿Para que lo usamos?* acortamos las URL's de las entradas al blog y los resultados de busquedas del OPAC

#### *¿Por qué lo elegimos?*

Genera los QR code Ofrece estadísticas de cada uno de los links generados Permite personalizar cada URL acortada Era el 1° en el ranking de 300 acortadores de URL, al momento de decidir usar uno

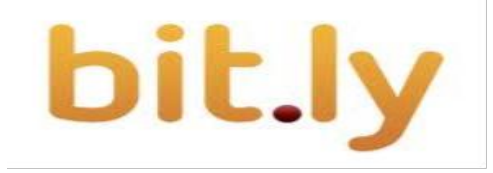

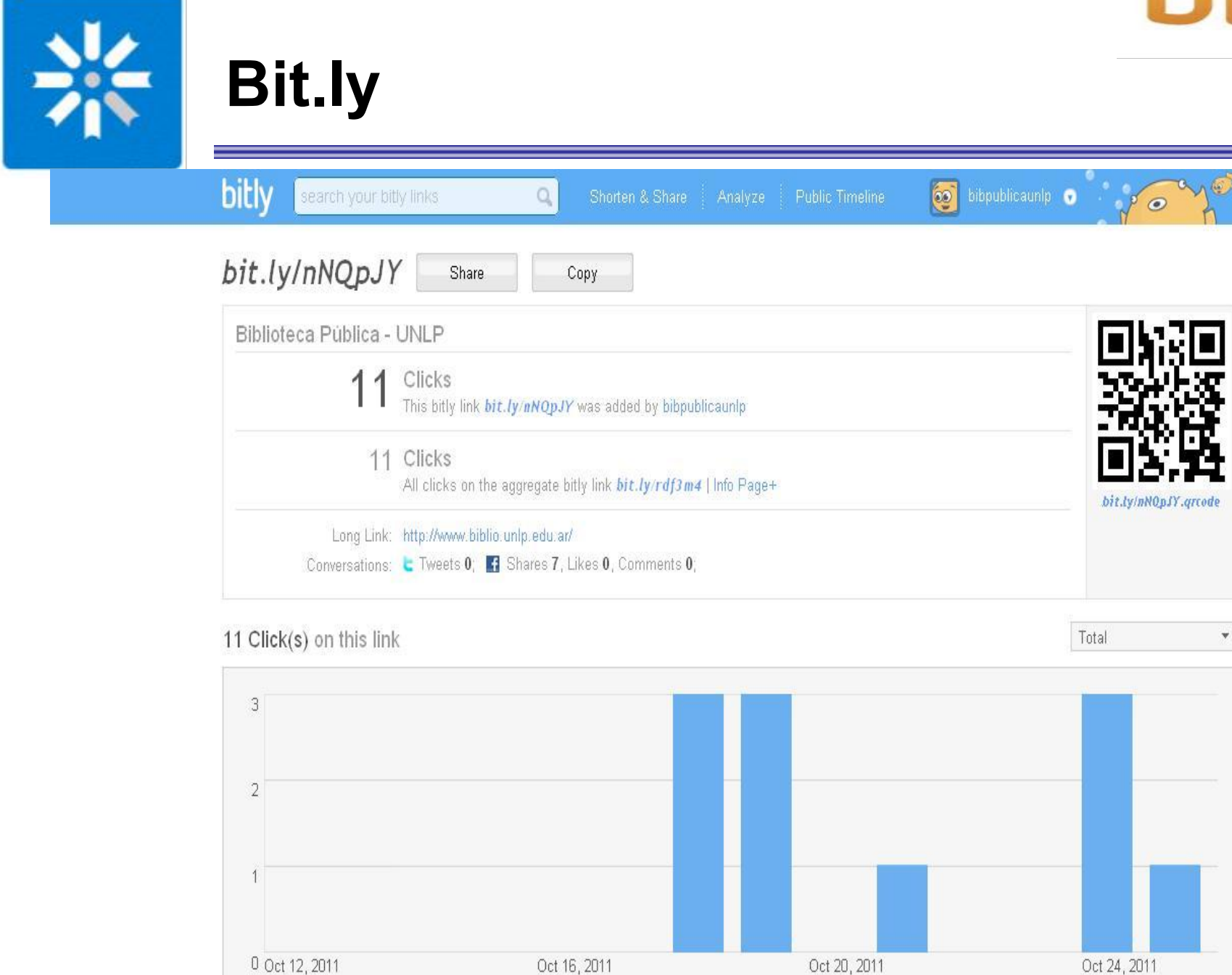

#### *Universidad Nacional de La Plata – Biblioteca Pública TAB'2011*

All times are in UTC-6

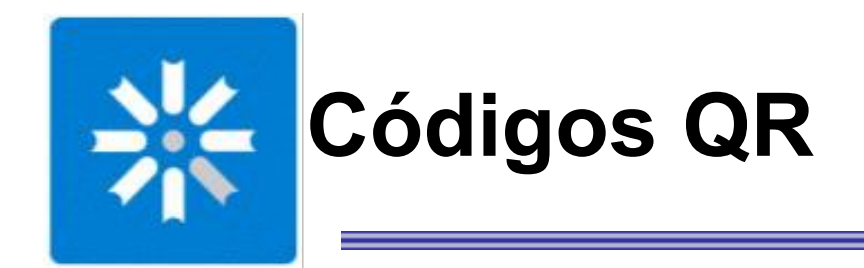

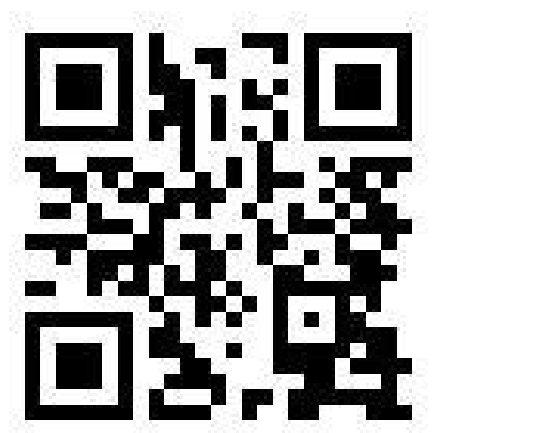

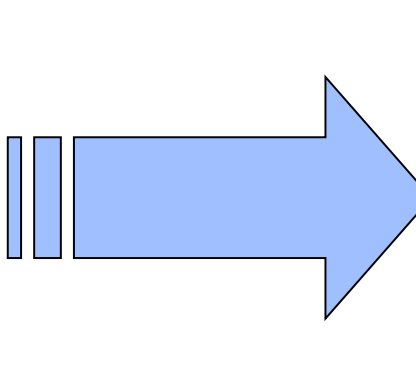

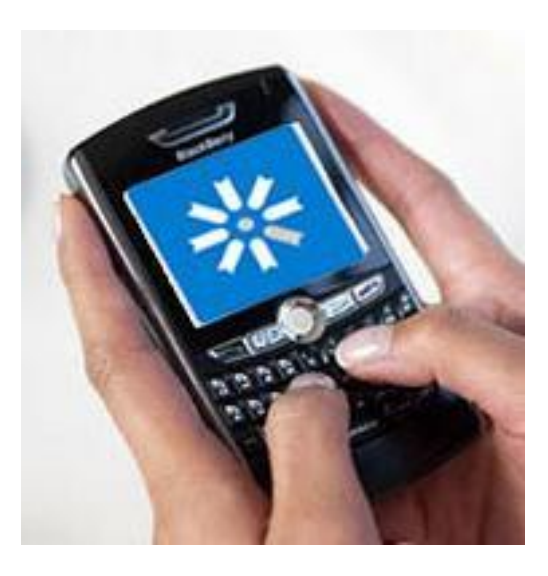

Permiten llevar la Biblioteca al celular

Es un sistema que permite almacenar información en un código de barras de última generación.

Con la ayuda de un celular podemos recuperar esta información tan solo con apuntar la cámara hacia el código QR

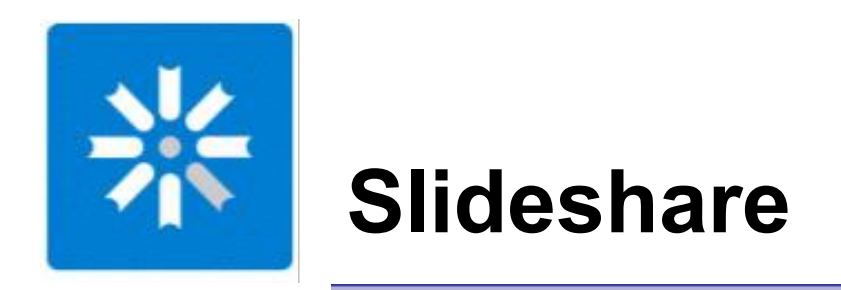

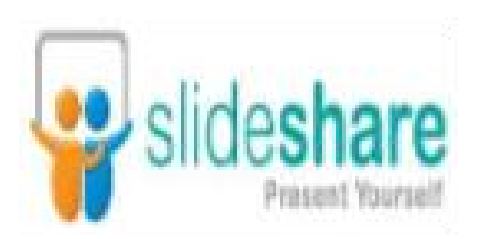

## *¿Qué es?*

es un servicio mediante el que podemos publicar, ver y compartir documentos.

#### *¿Para que lo usamos?*

*para difundir bibliografías y presentaciones de la Biblioteca.*

#### *¿Por qué lo elegimos?*

Porque soporta presentaciones en PowerPoint (ppt, pps, pot),y OpenOffice Impress (odp) y documentos PDF. Permite subir archivos de hasta 20 MB. Podemos añadirle su nombre, descripción, etiquetas y comentarios.

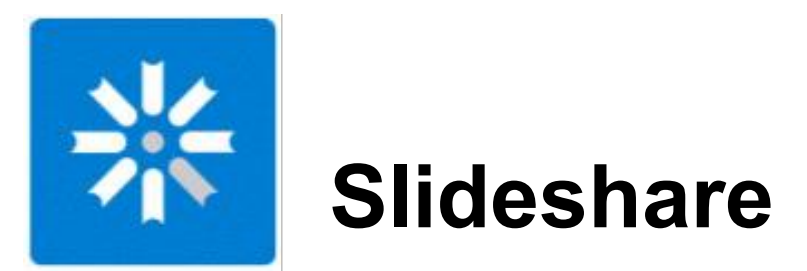

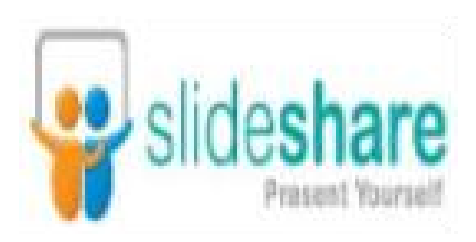

Presentations Documents Videos Following Favorites More v

#### Biblioteca Pública de la UNLP

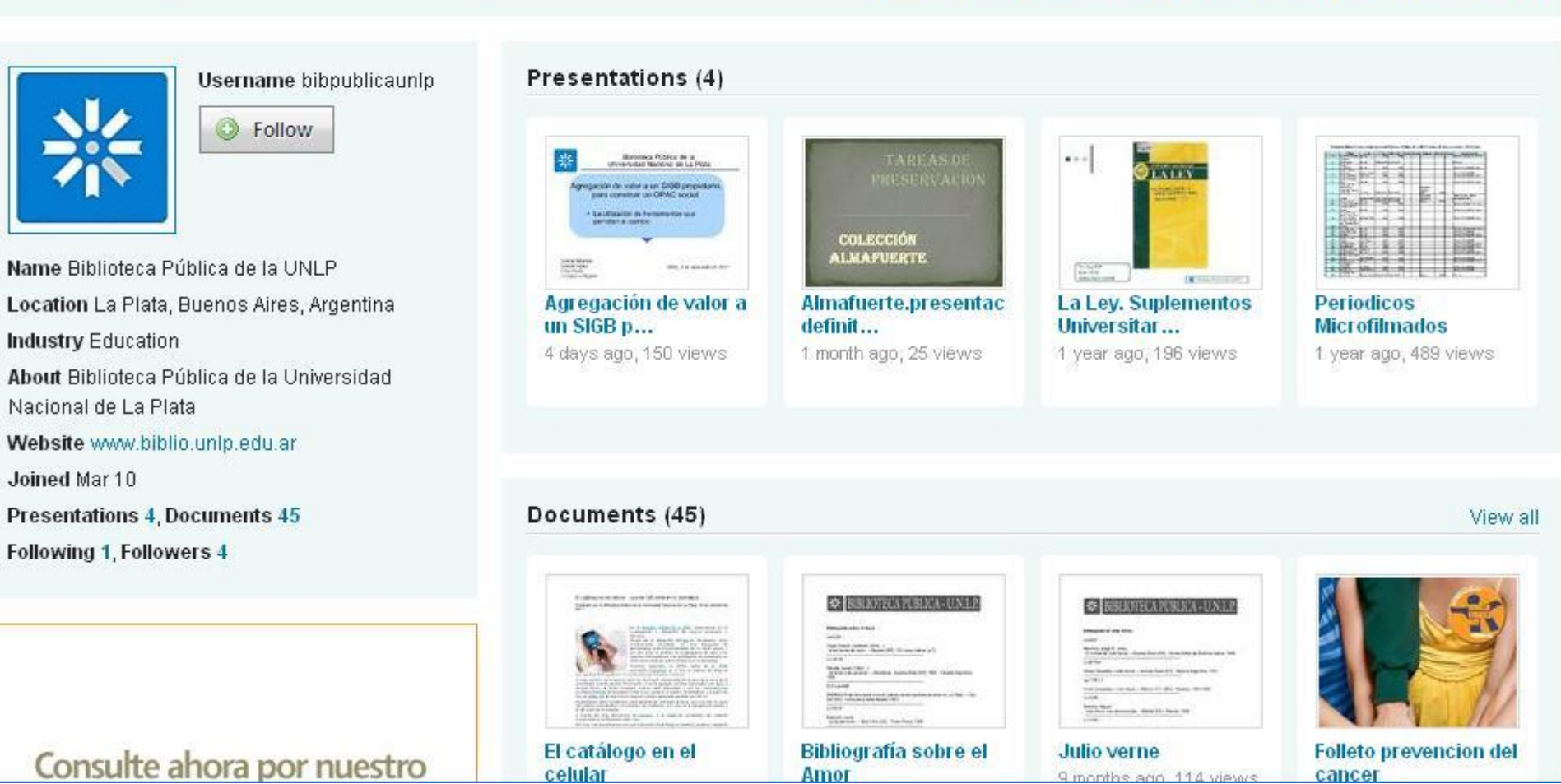

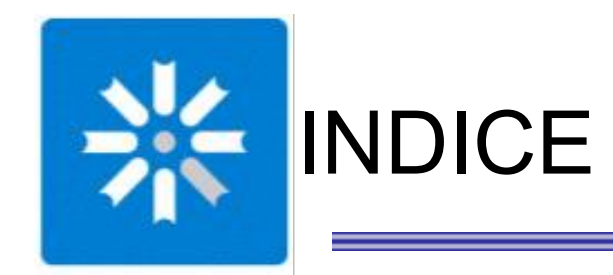

## **B** Definiciones

## **B** Su uso en las Bibliotecas ¿para qué?

## **Ba** Su uso en la Biblioteca Pública de la UNLP

#### **\*** Acercamiento a un OPAC social

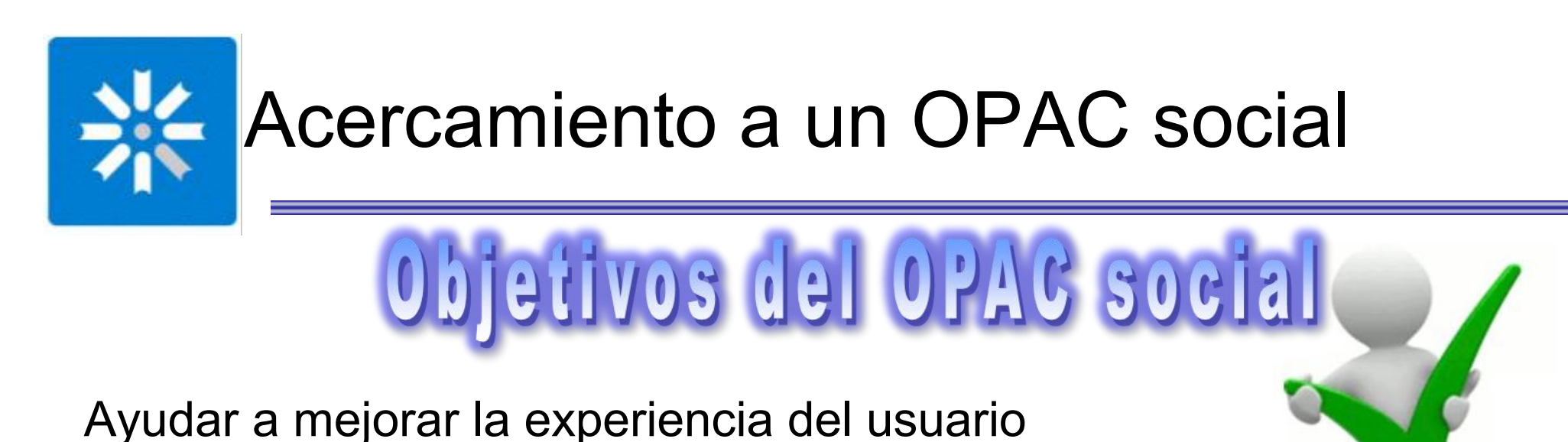

Posicionarse entre las herramientas de recuperación (resultados de búsquedas de Google, por ej.)

Reforzarse como una herramienta de descubrimiento de información y no solo como localizador de documentos ya conocidos

Debe ser una herramienta útil para el usuario, en la que sus aportes reviertan en beneficios para sus objetivos.

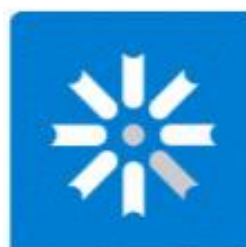

## Acercamiento a un OPAC social

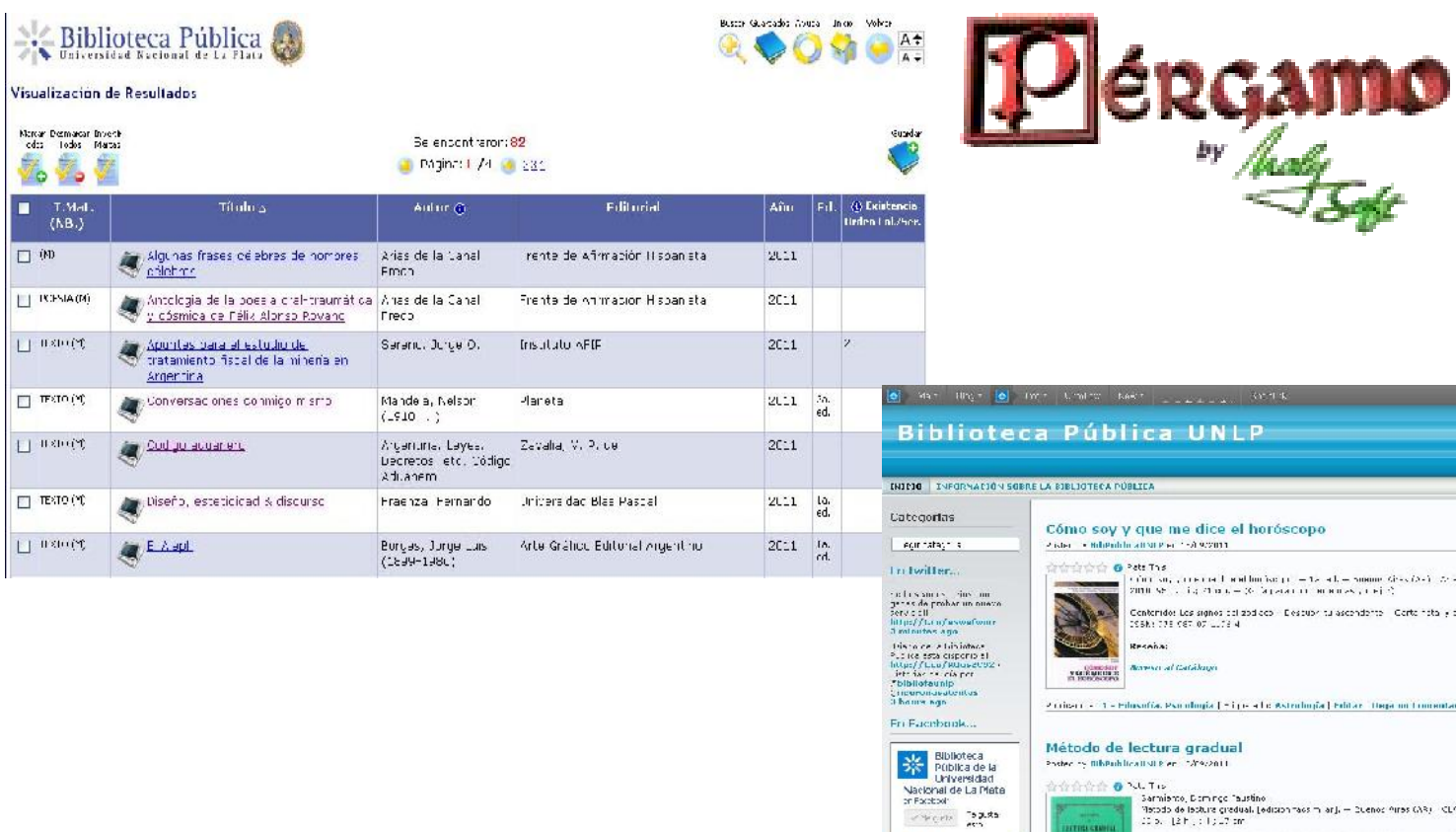

**WORDPRESS** 

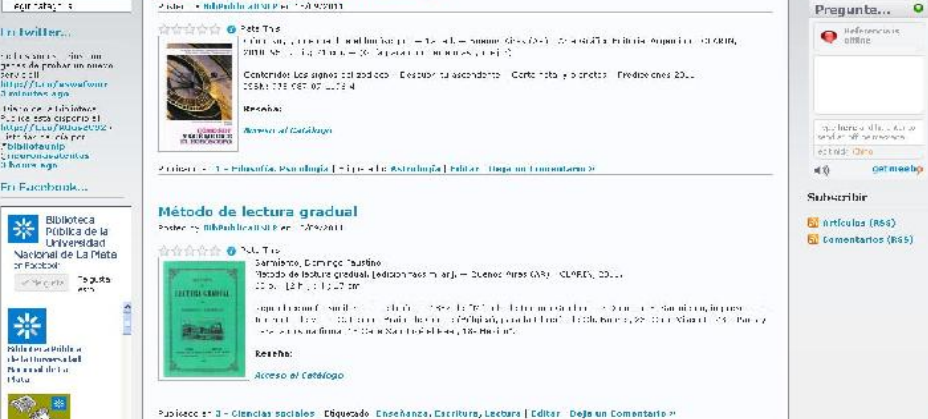

End of our these courses the Site of All Sites

Hisrar

cetmeebo

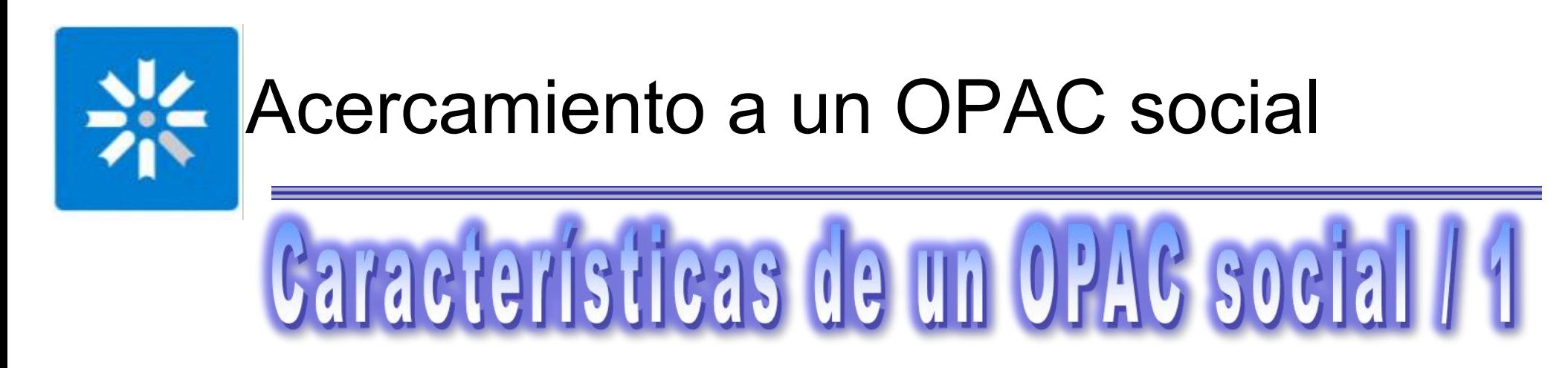

Permitir a los usuarios asignar etiquetas y puntuaciones, e introducir comentarios a los registros bibliográficos.

Mostrar la información agregada por otros usuarios.

Permitir seleccionar registros como favoritos, organizarlos y compartirlos.

Incluir herramientas de redes sociales.

Permitir la suscripción a canales RSS (por autores, temas, novedades, etc.)

Permitir la navegación por etiquetas.

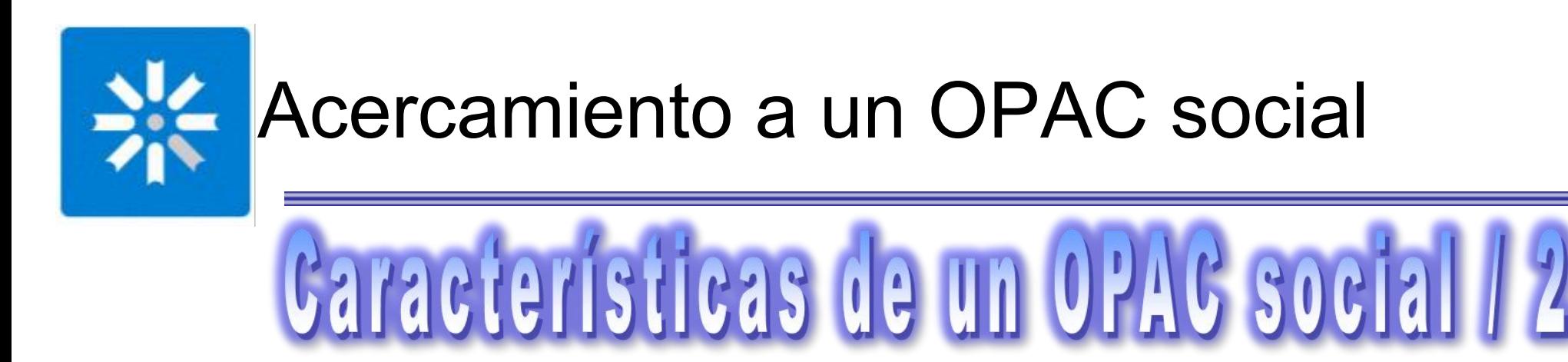

Detectar errores de tipeo del usuario al realizar la consulta.

Incluir en el OPAC información proveniente de otras fuentes RSS

Enriquecer los registros bibliográficos con la cubierta del libro, el sumario, etc.

Personalizar la búsqueda.

Mostrar íconos para los libros muy solicitados o que forman parte de los programas de estudio.

Mostrar libros relacionados o que se han prestado junto al que se ha seleccionado.

Posibilidad de hacer enlaces a otros recursos de información.

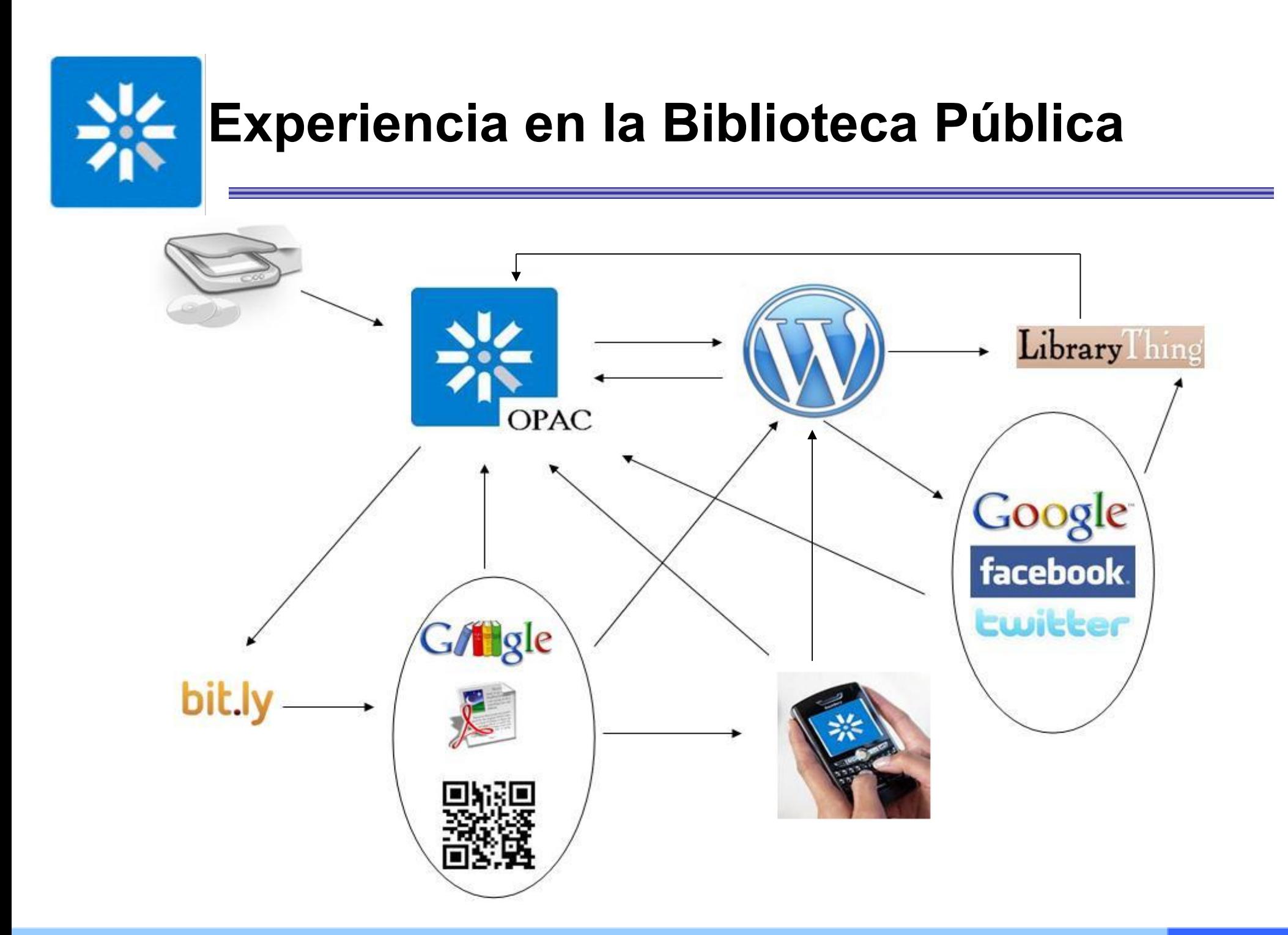

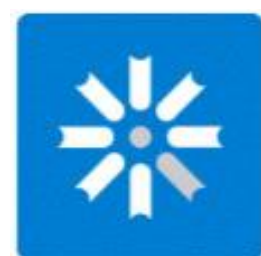

## **Experiencia en la Biblioteca Pública**

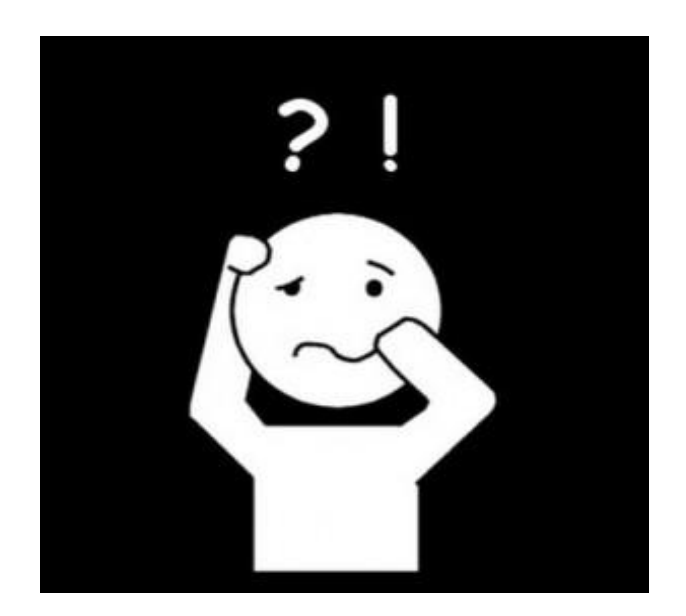

## Parece diffeil

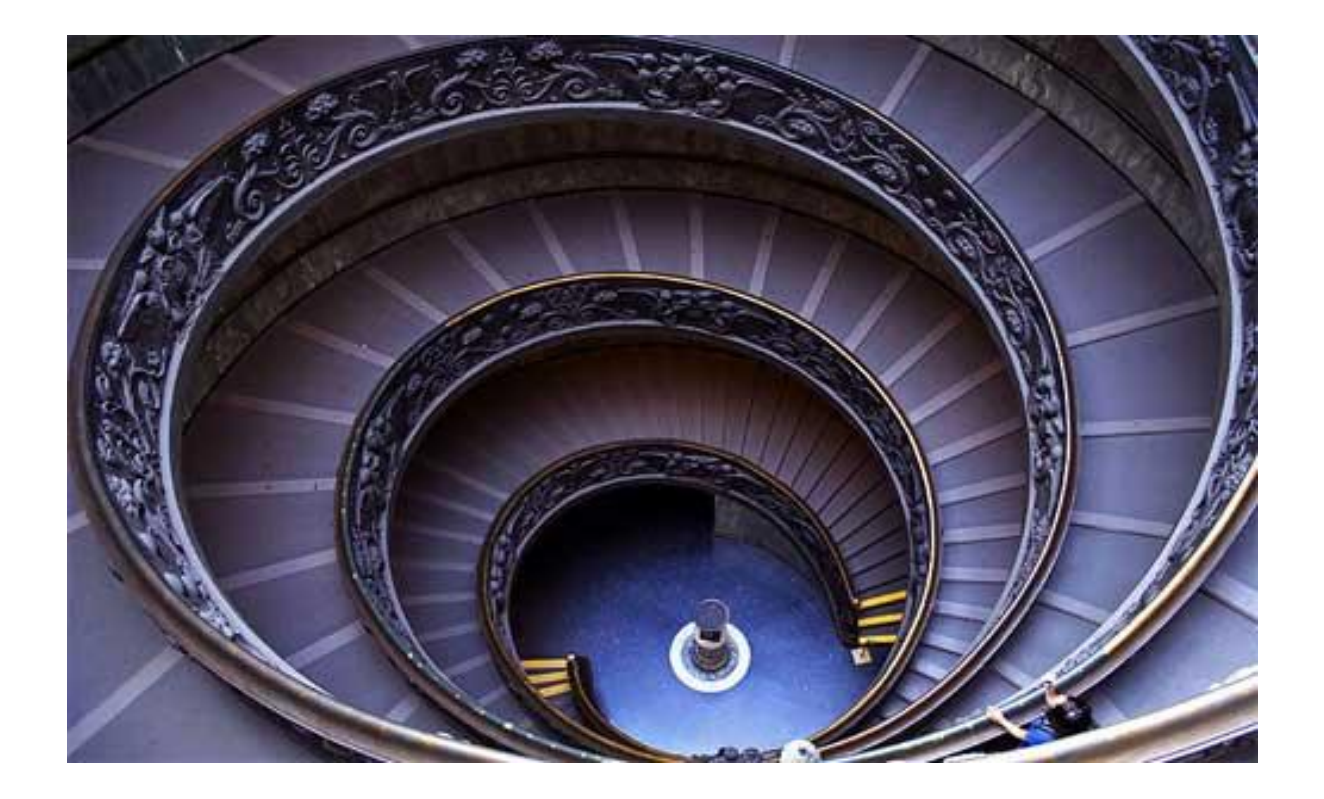

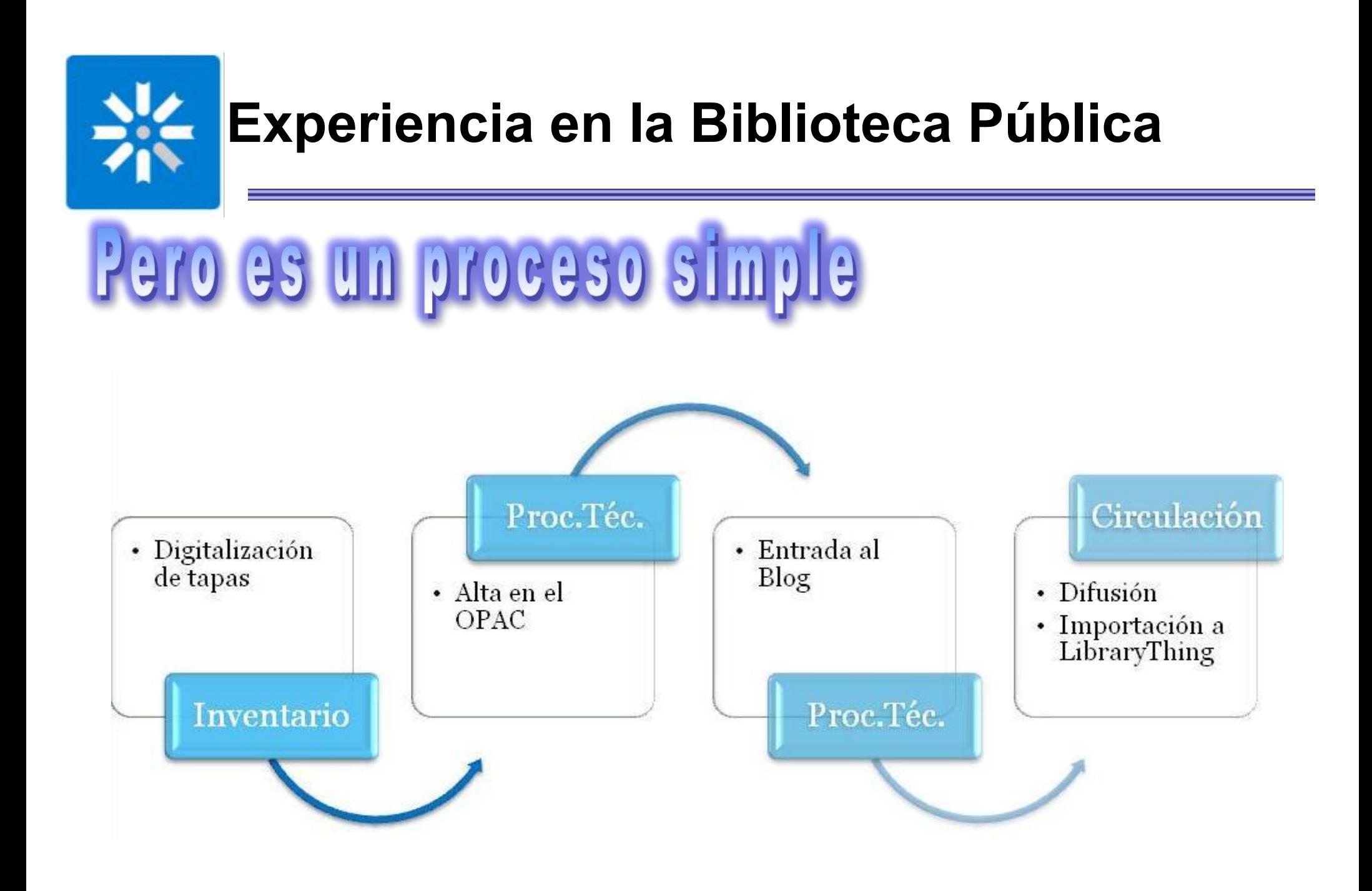

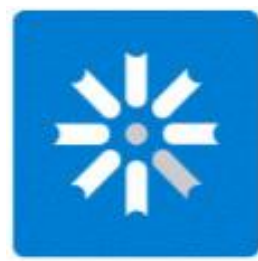

## **Experiencia en la Biblioteca Pública**

## El secreto?

## Agregar valor,

Reutilizar contenidos,

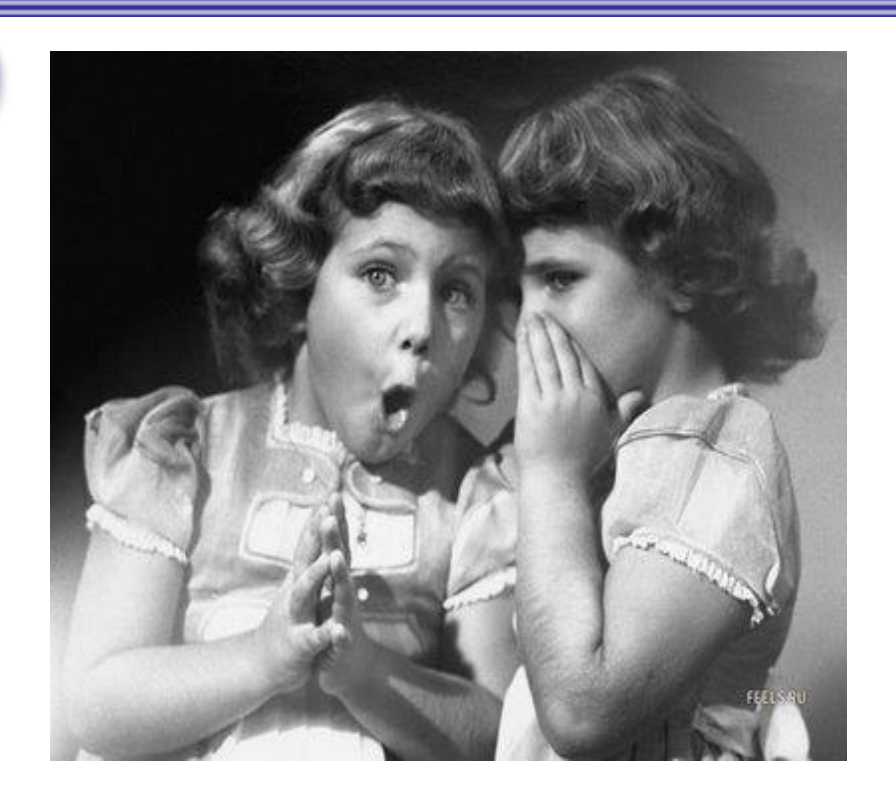

#### Utilizar herramientas para vincular recursos

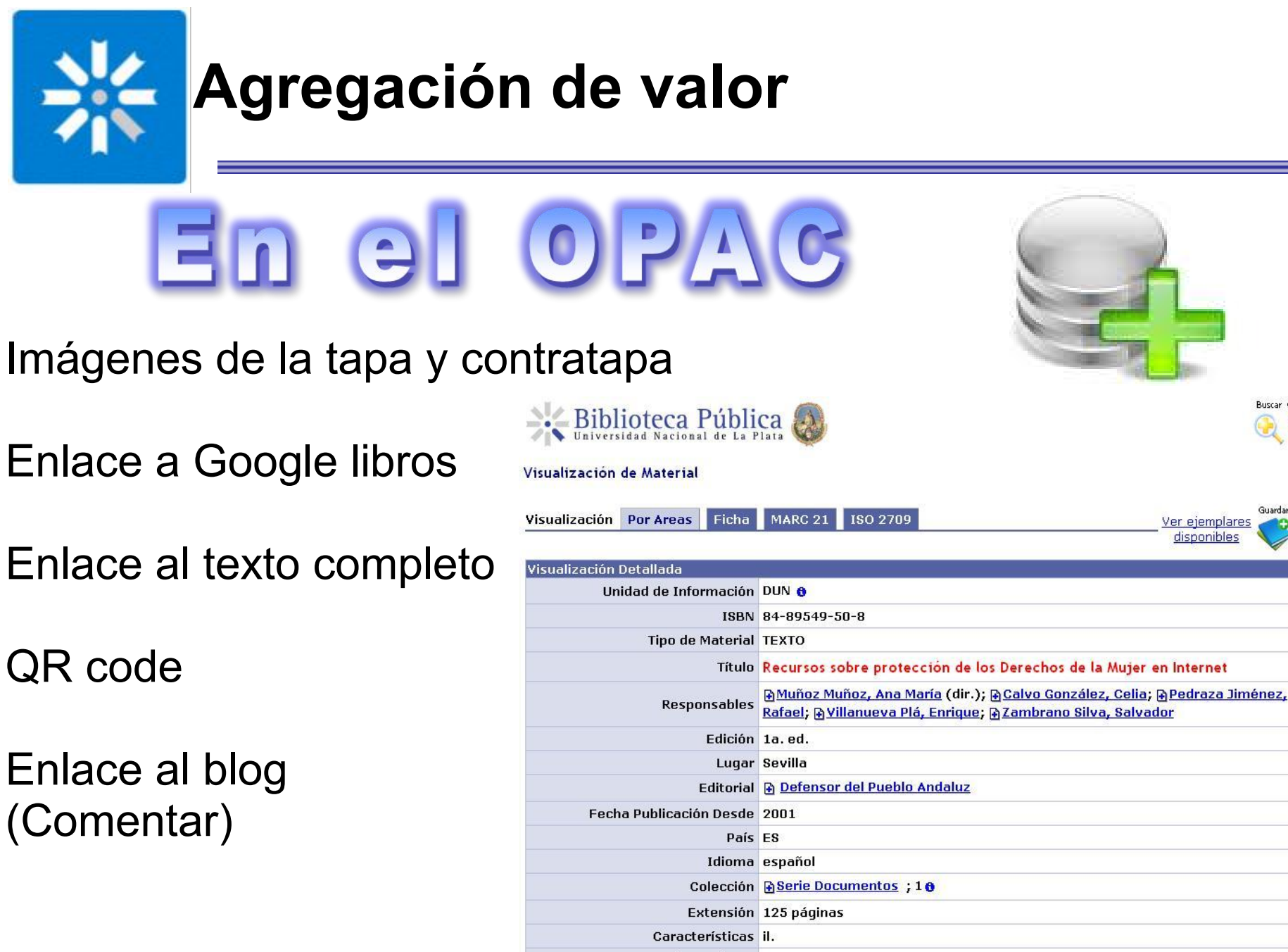

Dimensiones 24 cm.

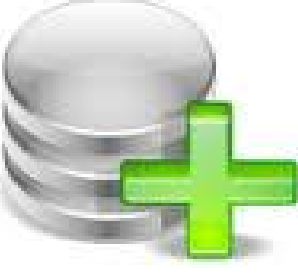

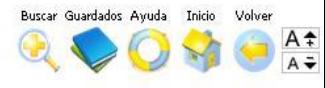

Guardar

Ver ejemplares

disponible

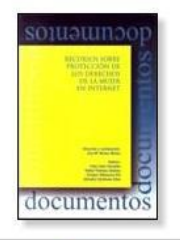

+ Compartir | F | my 3 | s | 5

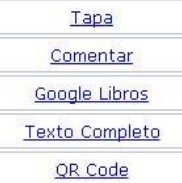

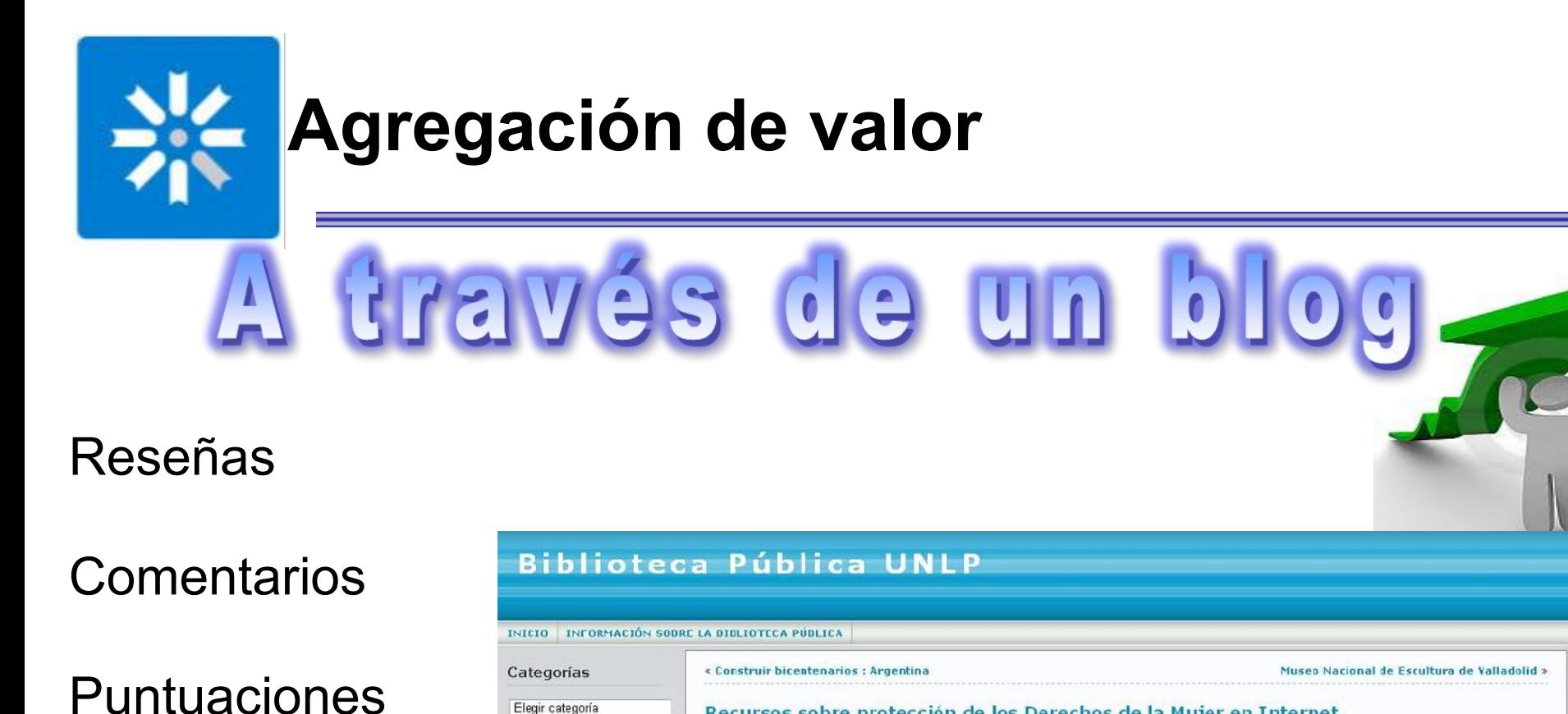

## **Etiquetas**

**Categorías** 

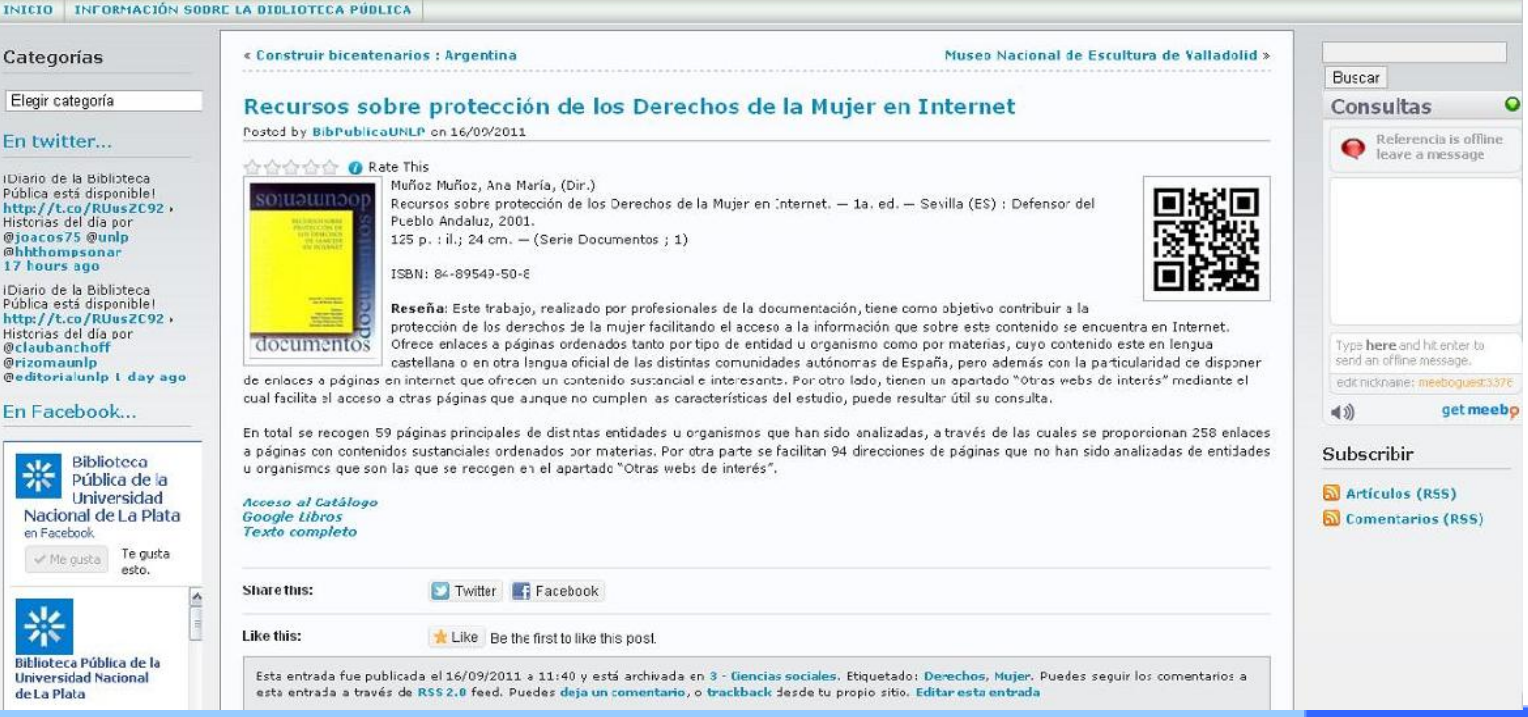

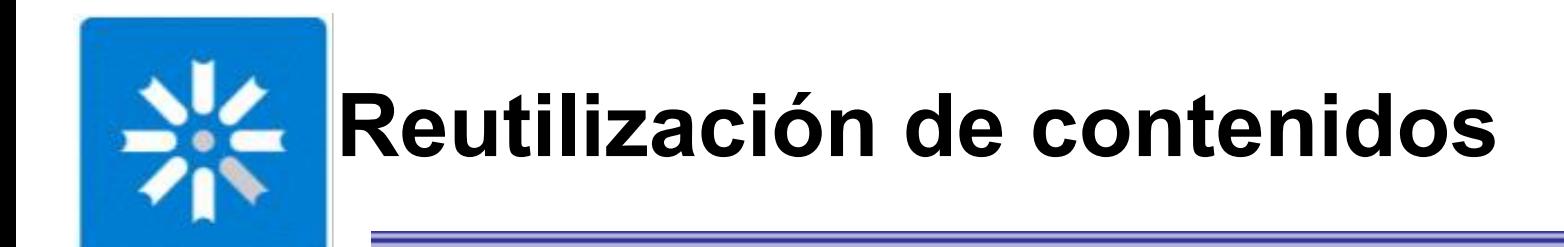

Del OPAG al blog Registro bibliográfico

 Tapa y contratapa Enlaces a Google libros y al texto completo QR code

Recursos sobre protección de los Derechos de la Mujer en Internet. -- 1a. ed. -- Sevilla (ES): Defensor del Pueblo Andaluz, 2001. -- 125 p. : il.; 24 cm. -- (Serie Documentos ; 1). -- ISBN: 84-89549-50-8

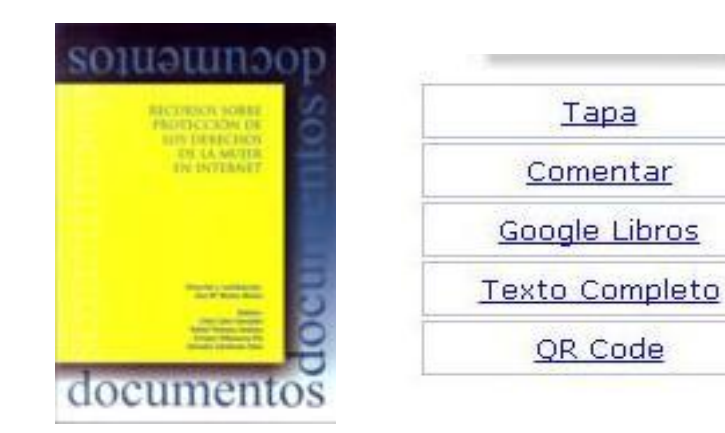

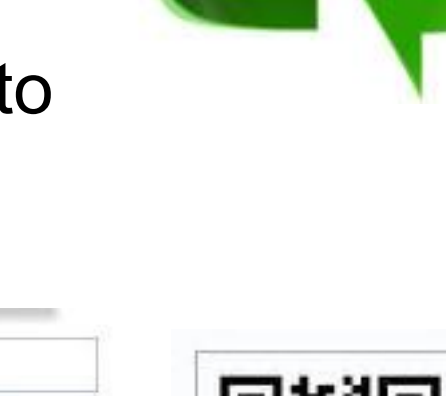

Tapa

Comentar

OR Code

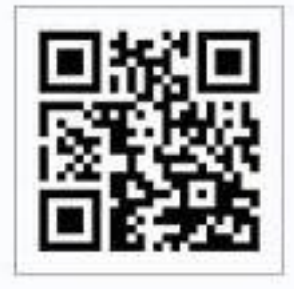

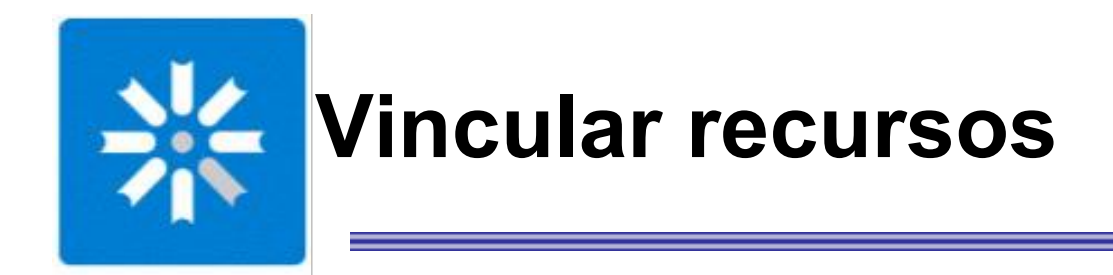

*En el OPAC:* hipervínculos al blog, a google libros, al texto completo,

*En el blog:* hipervínculos al OPAC, a google libros, al texto completo

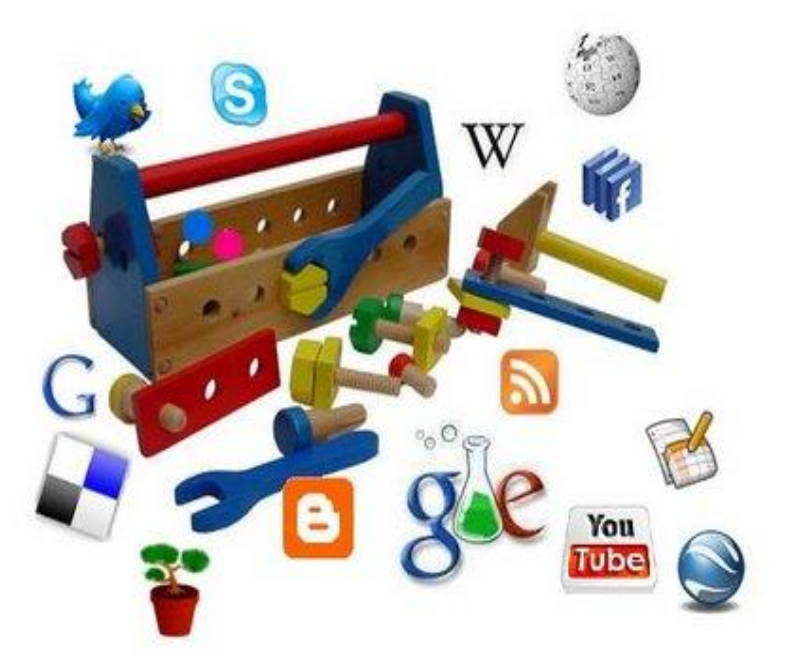

*En Facebook y Twitter:* Novedades publicadas en el blog

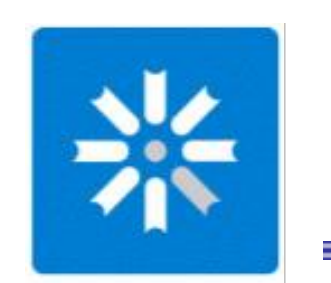

## **¿Quiénes somos?**

- 
- **\*** Lorena Miranda @loremir
	- Lorena López @LorenaLopezLP
	- Luciano Etchepare @ehyoustop

Biblioteca Pública de la UNLP Plaza Rocha Nro. 137, 1900 La Plata Buenos Aires, Argentina Tel: (0221) 423-6607

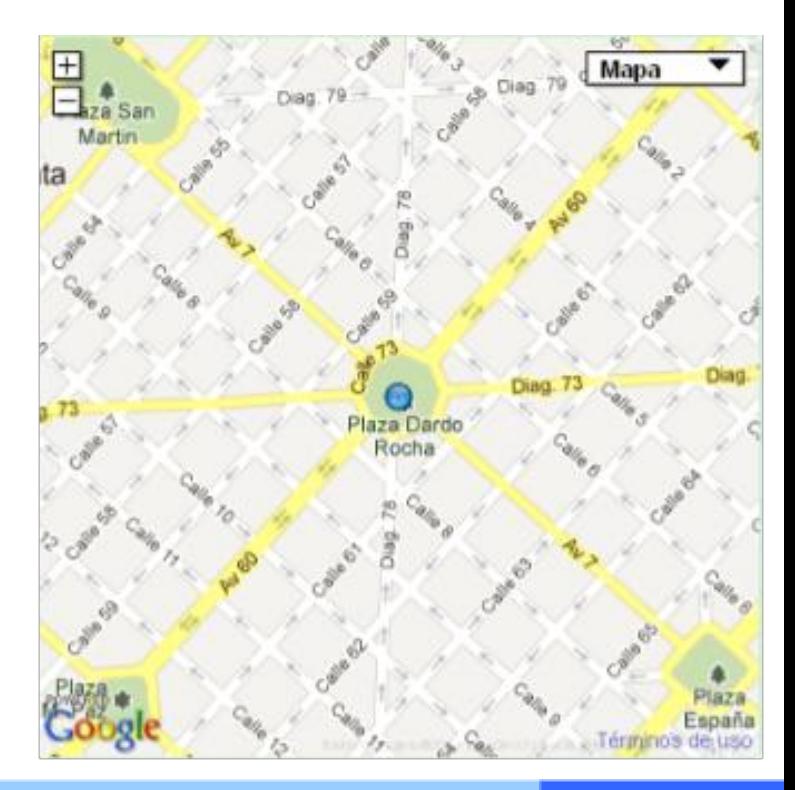

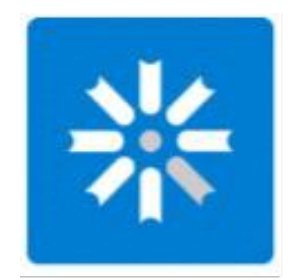

## **¿Dónde estamos?**

www.biblio.unlp.edu.ar

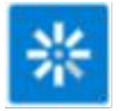

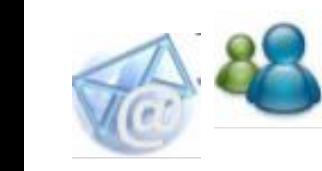

referencia@biblio.unlp.edu.ar

www.twitter.com/BibPublicaUNLP

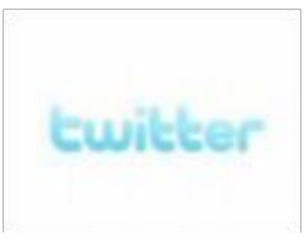

www.facebook.com/BibPublicaUNLP

www.bibpublicaunlp.wordpress.com

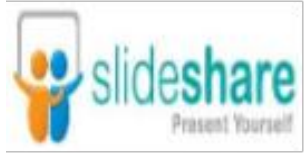

deshare www.slideshare.net/bibpublicaunlp

www.librarything.es/home/bibpublicaunlp

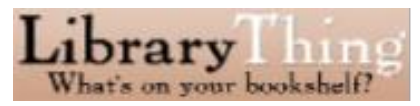

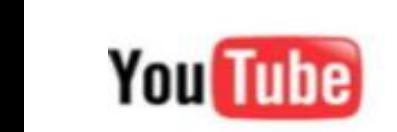

You Tube www.youtube.com/bibliotecaunlp

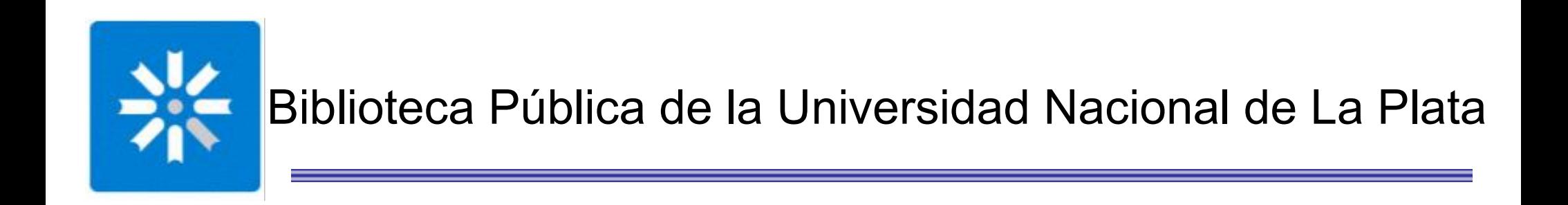

# $\frac{1}{\sqrt{2}}$  $\overline{\mathfrak{a}}$